Doc No. :PT-HMOC-OPS-FOP-6001-OPS-OAH Fop Issue : 3.1<br>
Issue Date: 3.1<br>
05/09/11 Issue Date:

 TCS TCT (Thermal Control Table) TOPE Check File: H\_FCP\_TCS\_TCTC.xls Author: E. Picallo

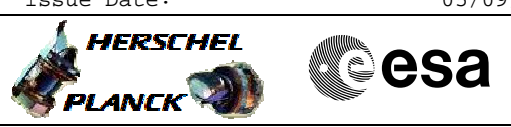

# **Procedure Summary**

### **Objectives**

This procedure describes the TCS TCT (Thermal Control Table) TOPE Check.

#### **Summary of Constraints**

The expected TCT (Thermal Copntrol Table) values are the ones corresponding to the CDMU ASW V4.0 default TCT values from EEPROM ; except for PACS control loops # 11, 13 and 15 that the TCT\_ON thresholds have been changed to [1,2] degC (ref. AR- H\_SC-29)

## **Spacecraft Configuration**

**Start of Procedure**

Type Pre-condition Here

**End of Procedure**

Type Post-condition Here

#### **Reference File(s)**

**Input Command Sequences**

**Output Command Sequences**

**Referenced Displays**

**ANDs GRDs SLDs**

## **Configuration Control Information**

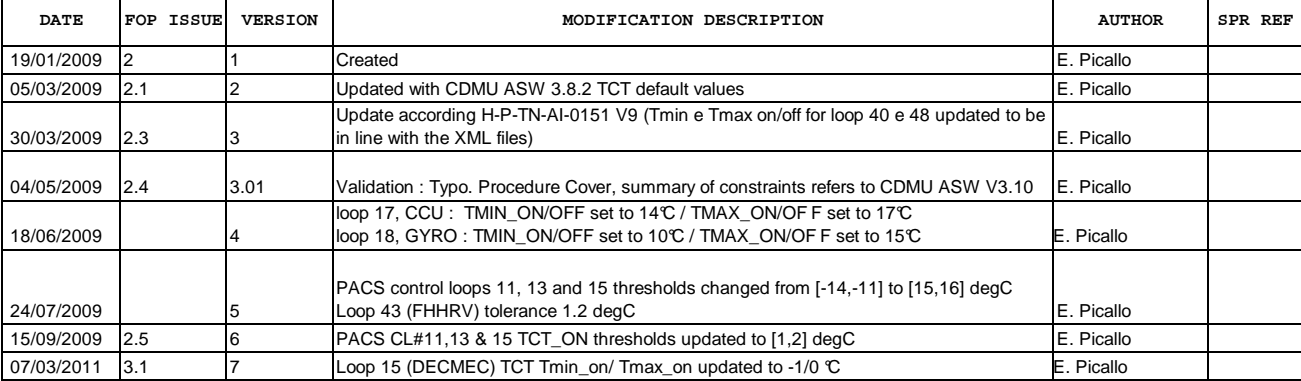

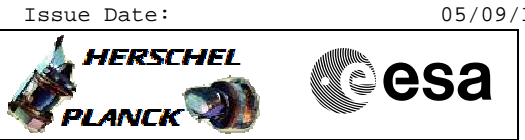

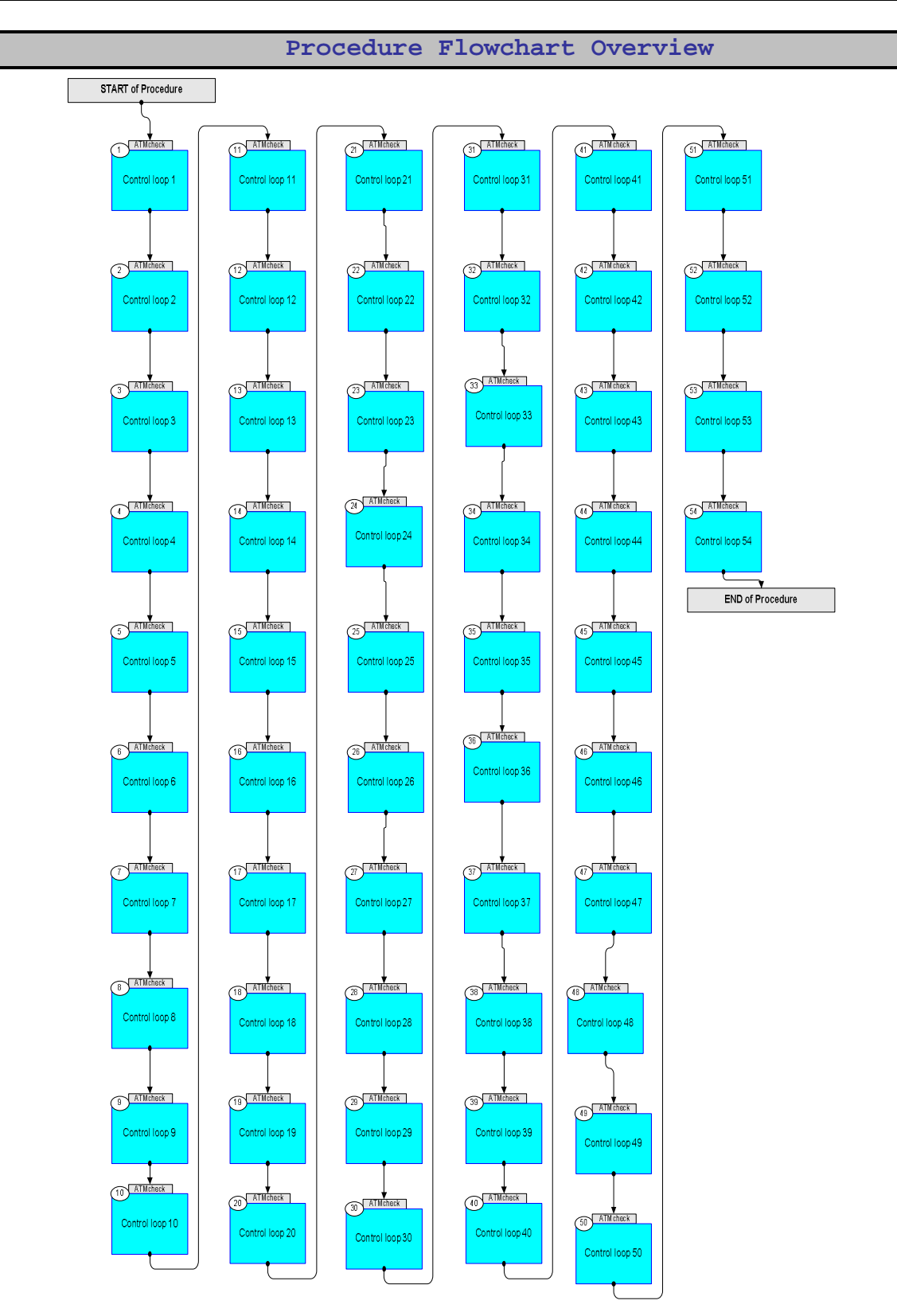

Doc No. :PT-HMOC-OPS-FOP-6001-OPS-OAH Fop Issue : 3.1<br>
Issue Date: 05/09/11 Issue Date:

HERSCHEL

**PLANCK** 

**esa** 

 TCS TCT (Thermal Control Table) TOPE Check File: H\_FCP\_TCS\_TCTC.xls Author: E. Picallo

**Step** 

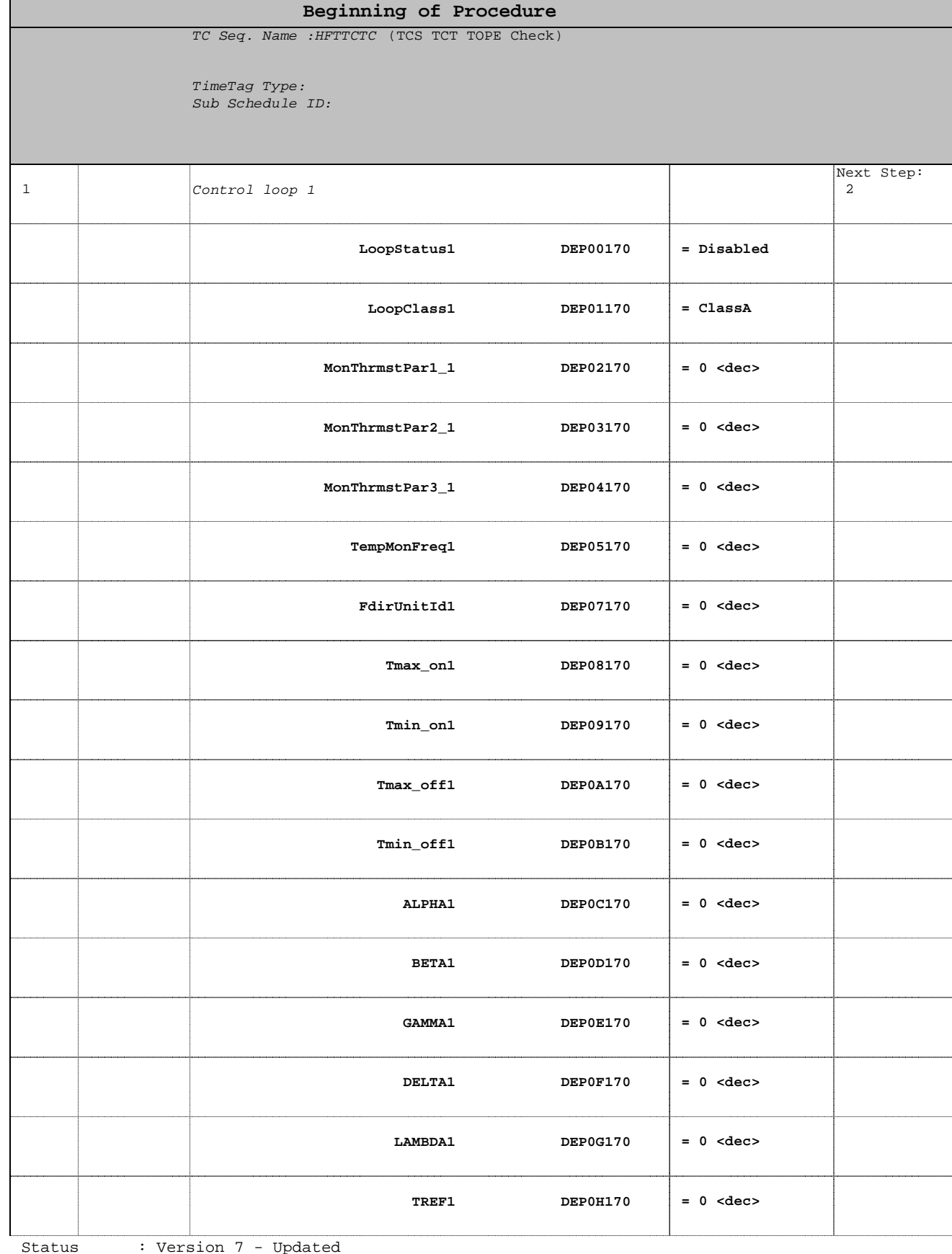

No. Time **TE/TLM** Display/ Branch

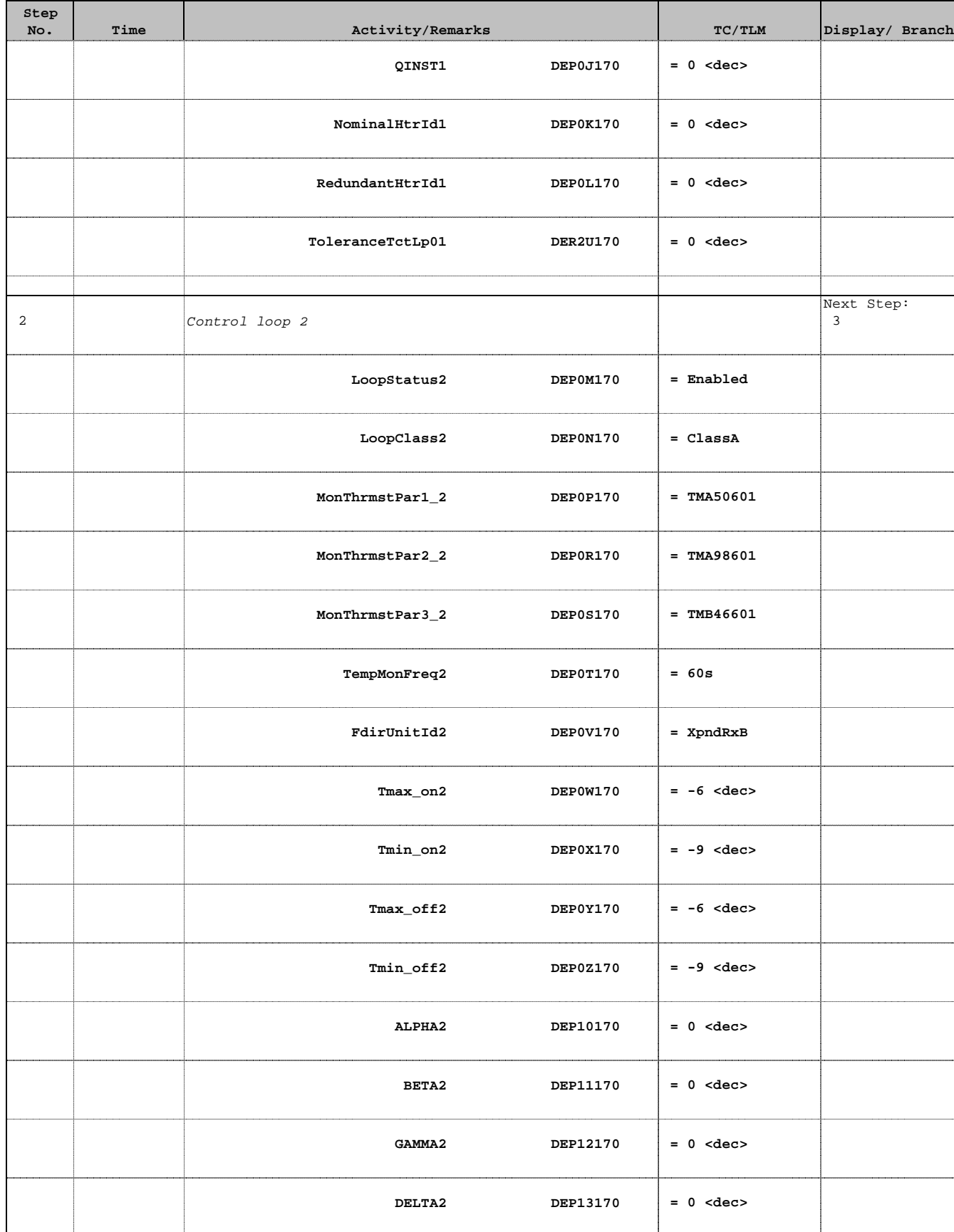

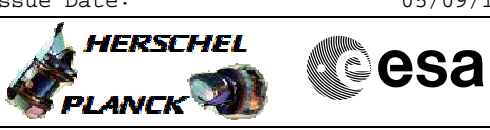

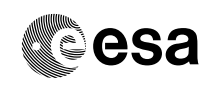

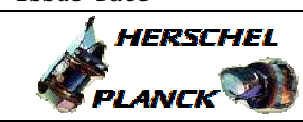

**CSA** 

 $\blacksquare$ 

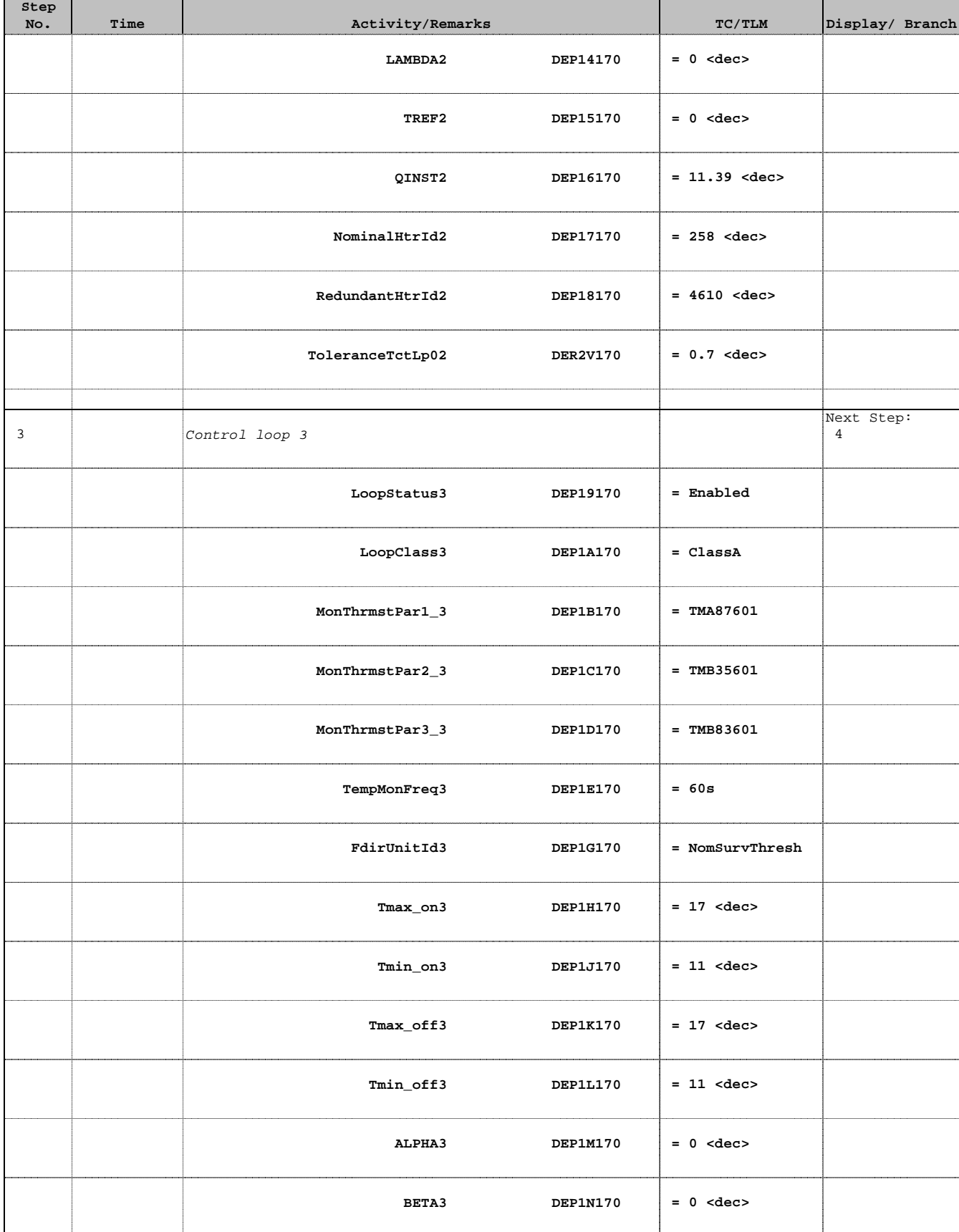

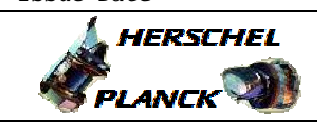

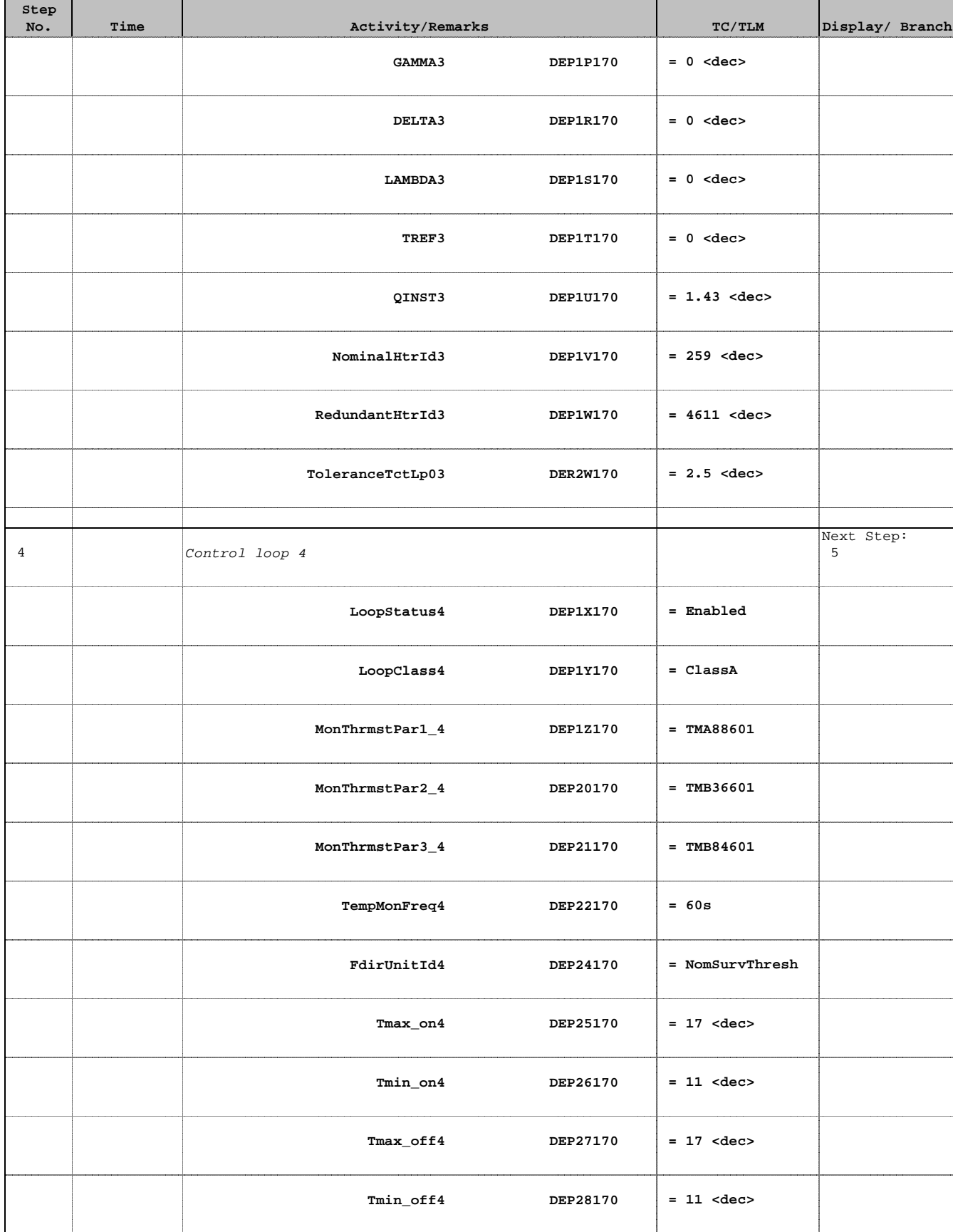

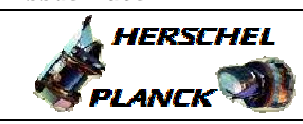

**CSA** 

Ŧ

 $\blacksquare$ 

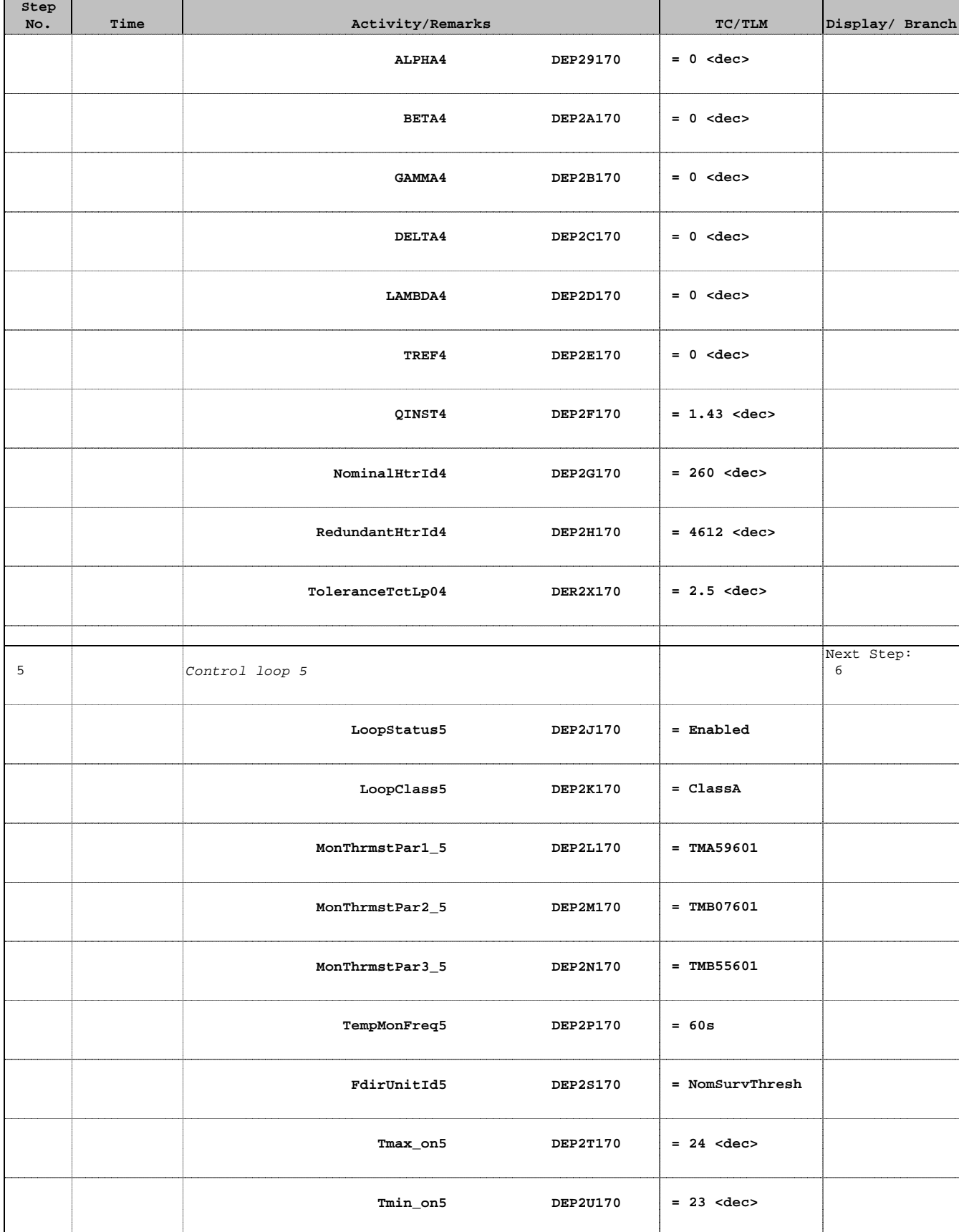

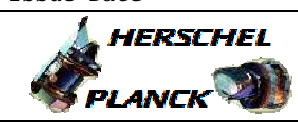

T

**CSA** 

 $\overline{\phantom{a}}$ 

┱

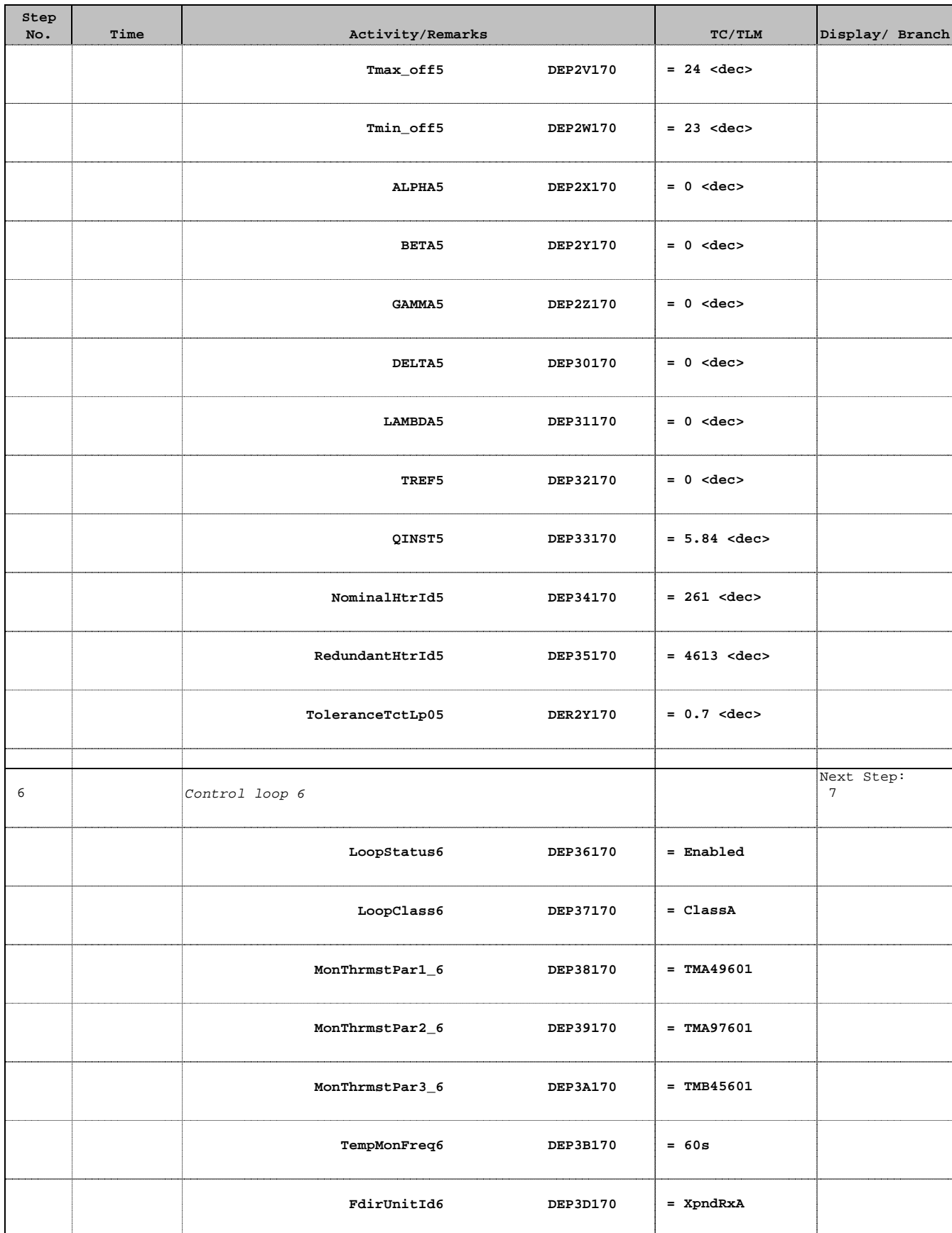

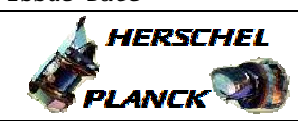

**CSA** 

 $\blacksquare$ 

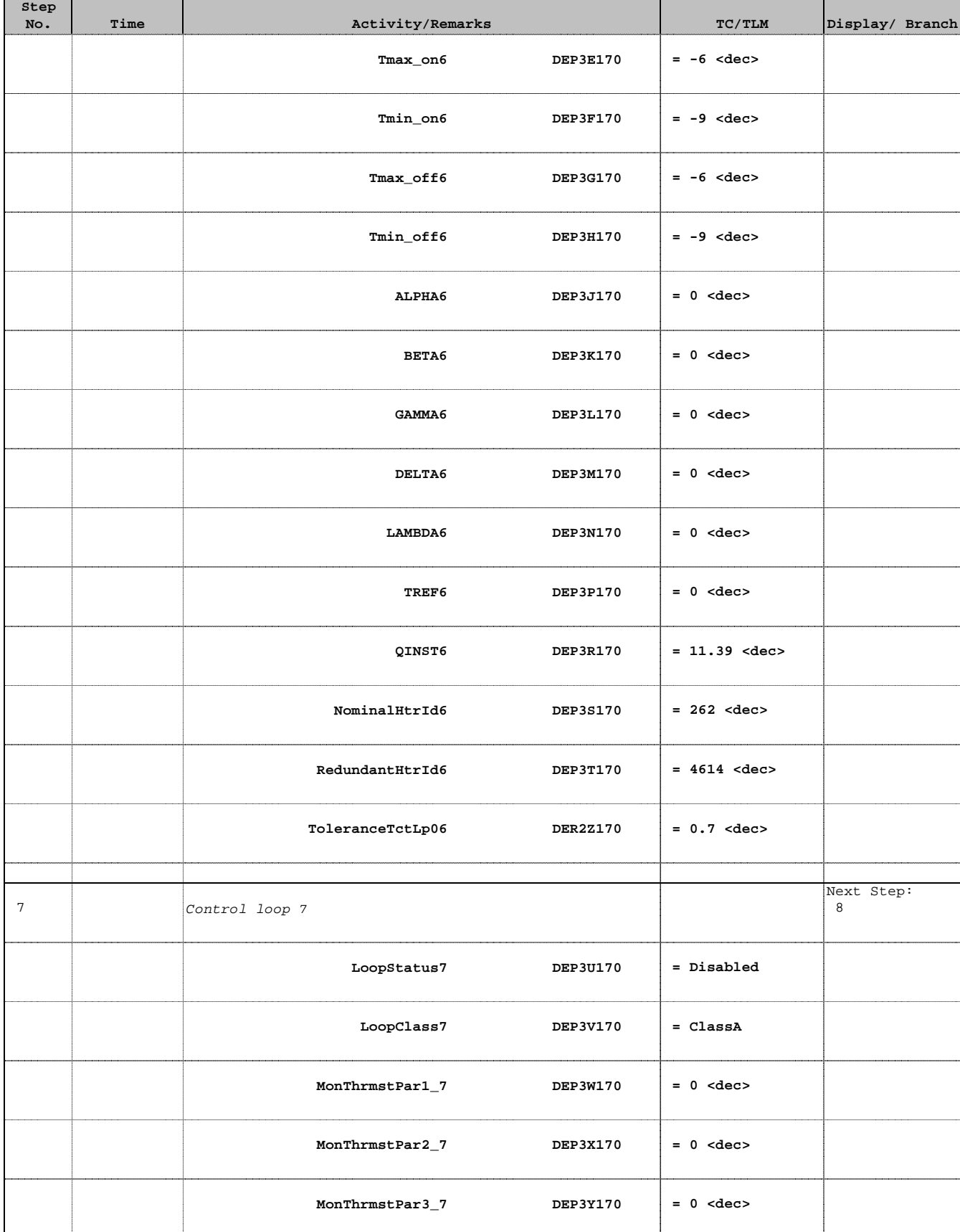

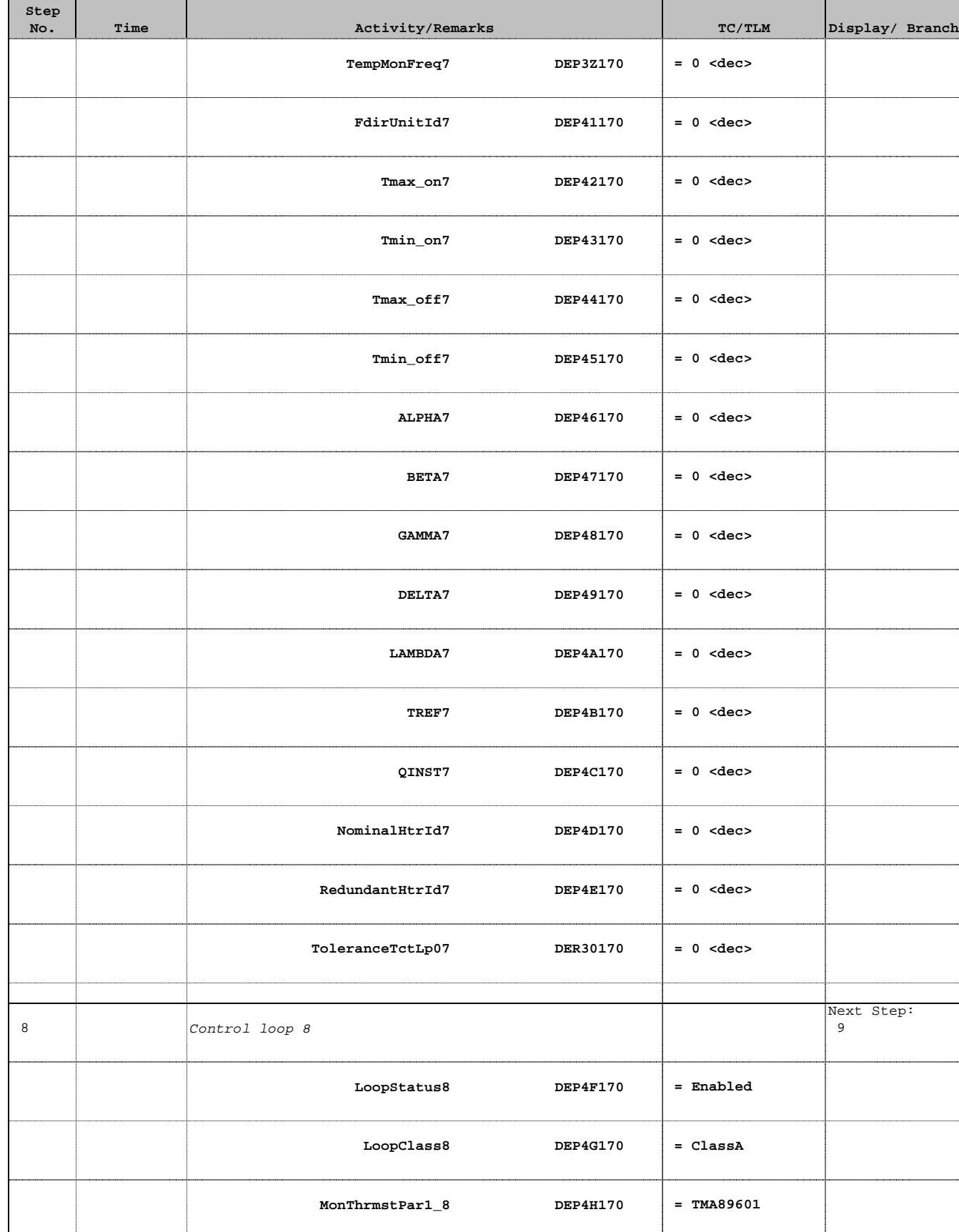

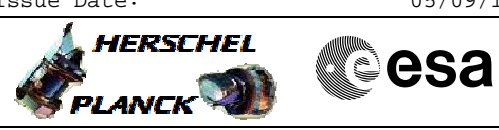

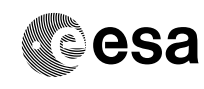

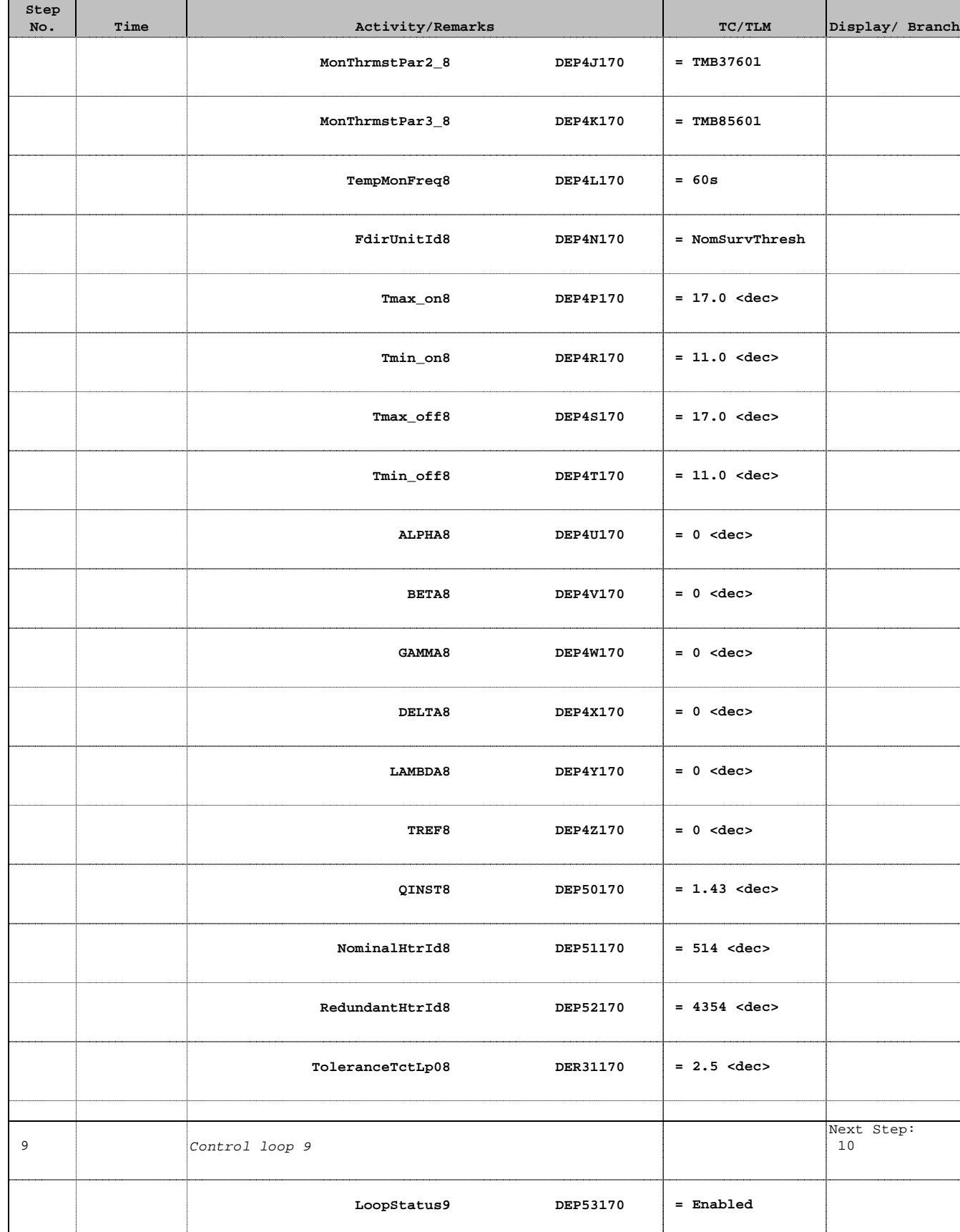

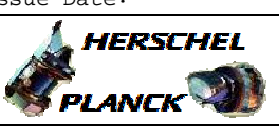

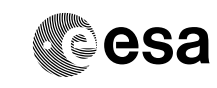

Doc No. : PT-HMOC-OPS-FOP-6001-OPS-OAH<br>Fop Issue : 3.1 Fop Issue : 3.1<br>
Issue Date: 3.1<br>
05/09/11 Issue Date:

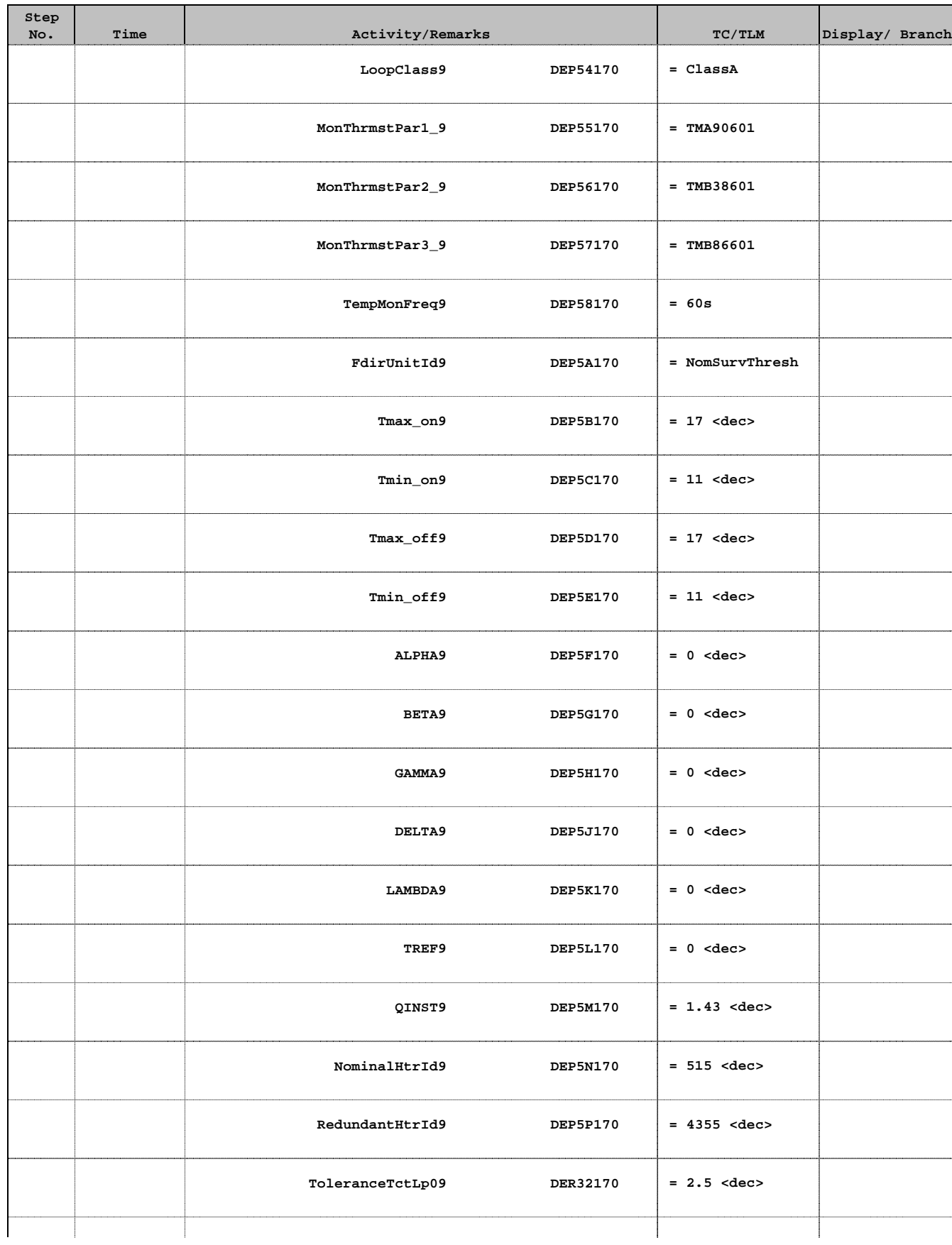

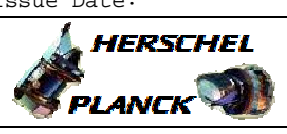

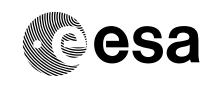

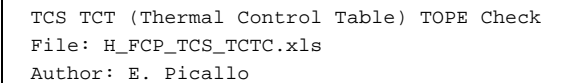

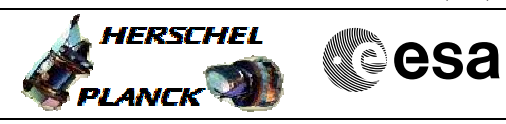

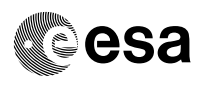

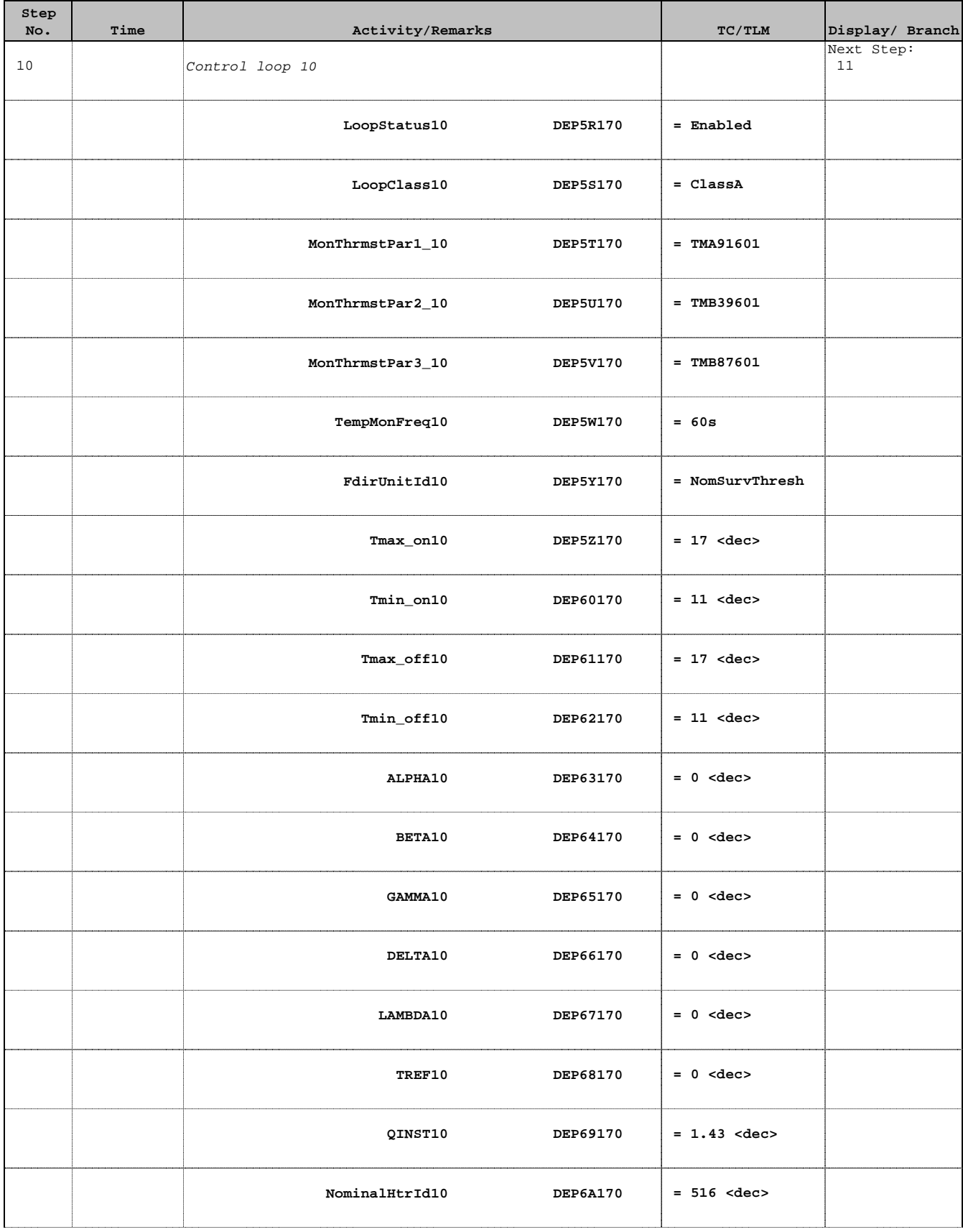

Doc No. :PT-HMOC-OPS-FOP-6001-OPS-OAH Fop Issue : 3.1 Fop Issue: 3.1<br>
Issue Date: 05/09/11

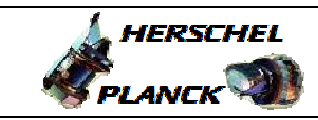

**CSA** 

'n

 $\overline{\phantom{a}}$ 

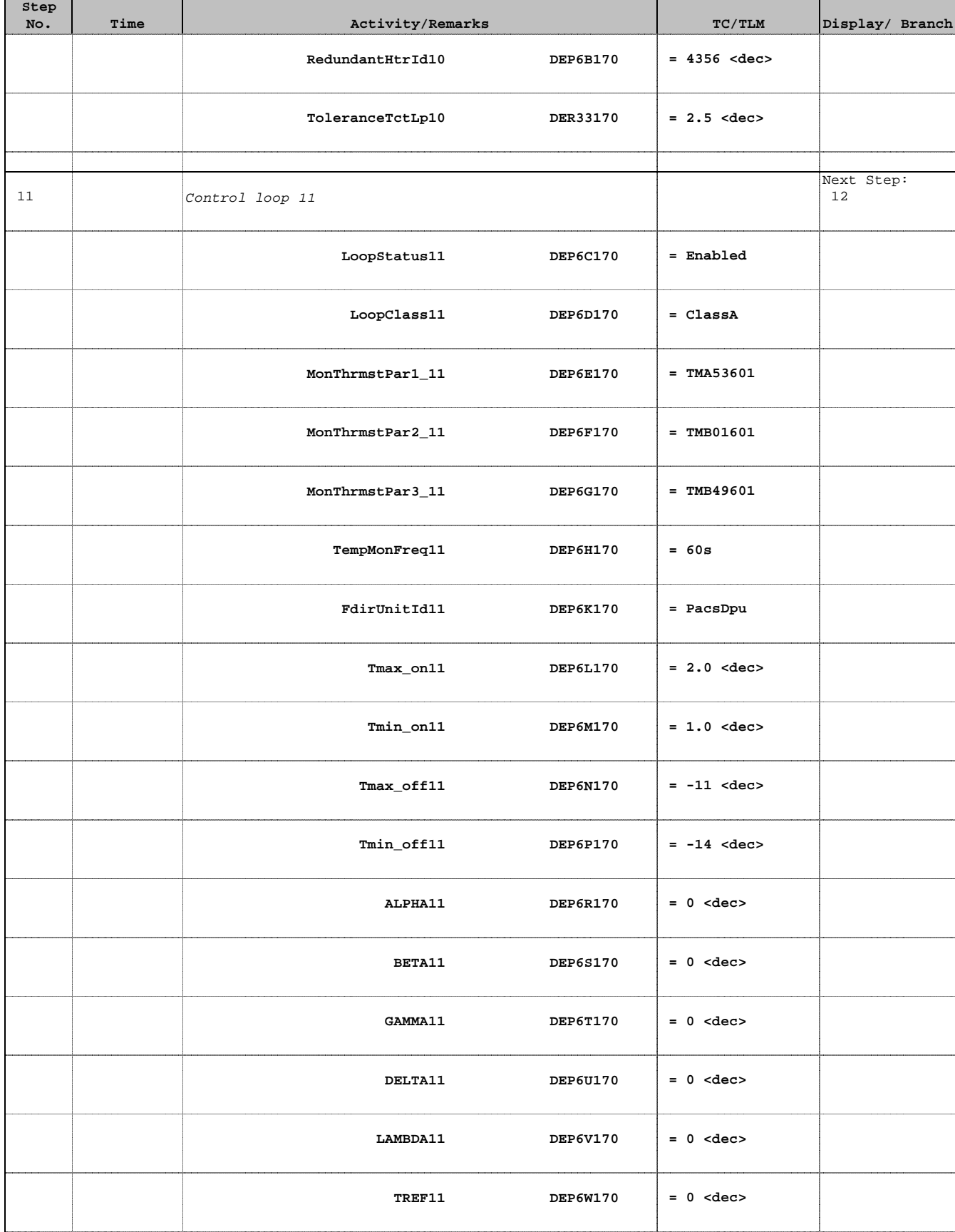

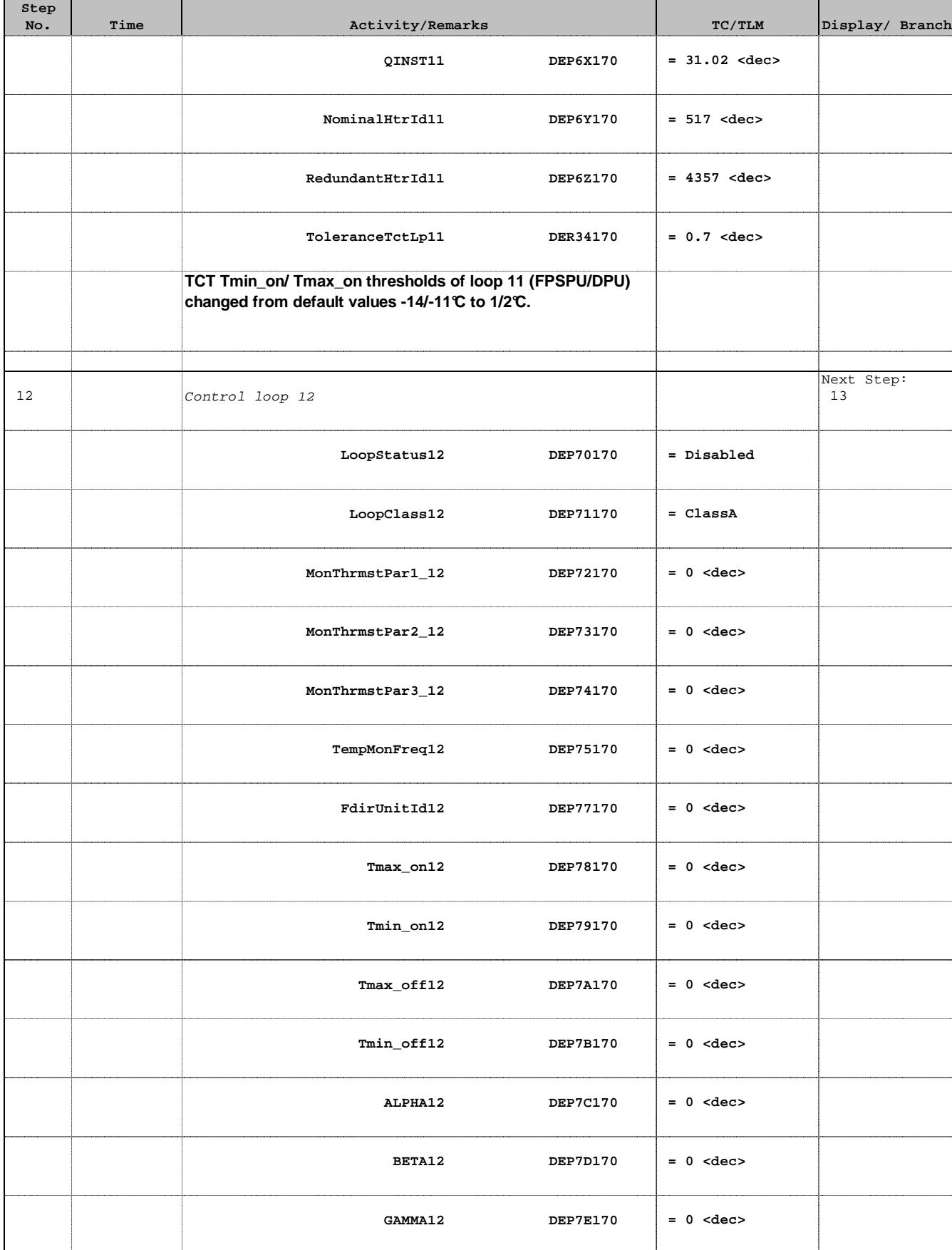

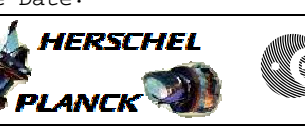

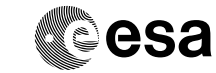

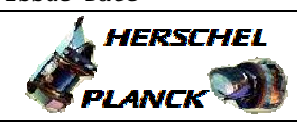

**CSA** 

 $\blacksquare$ 

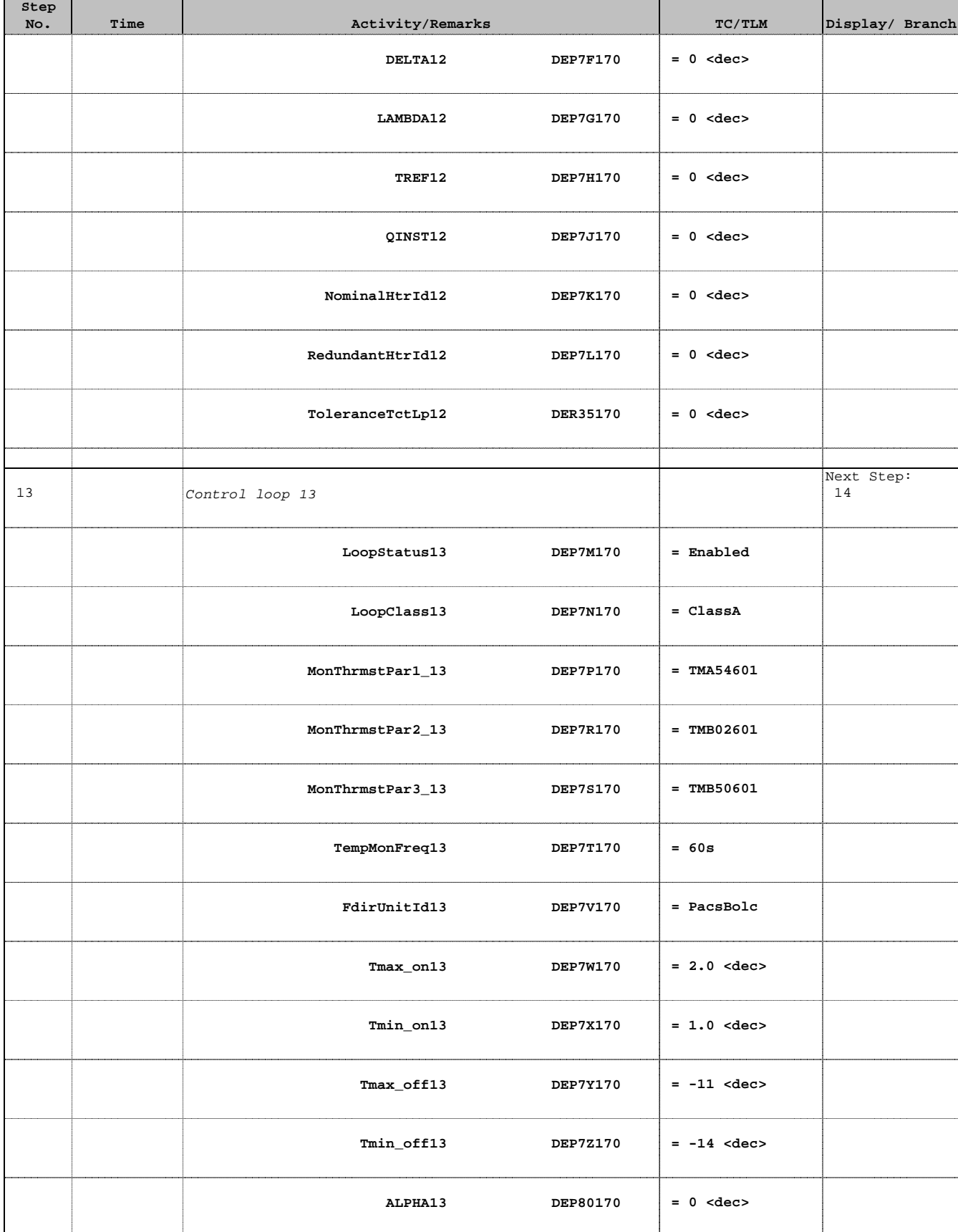

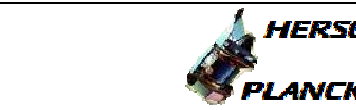

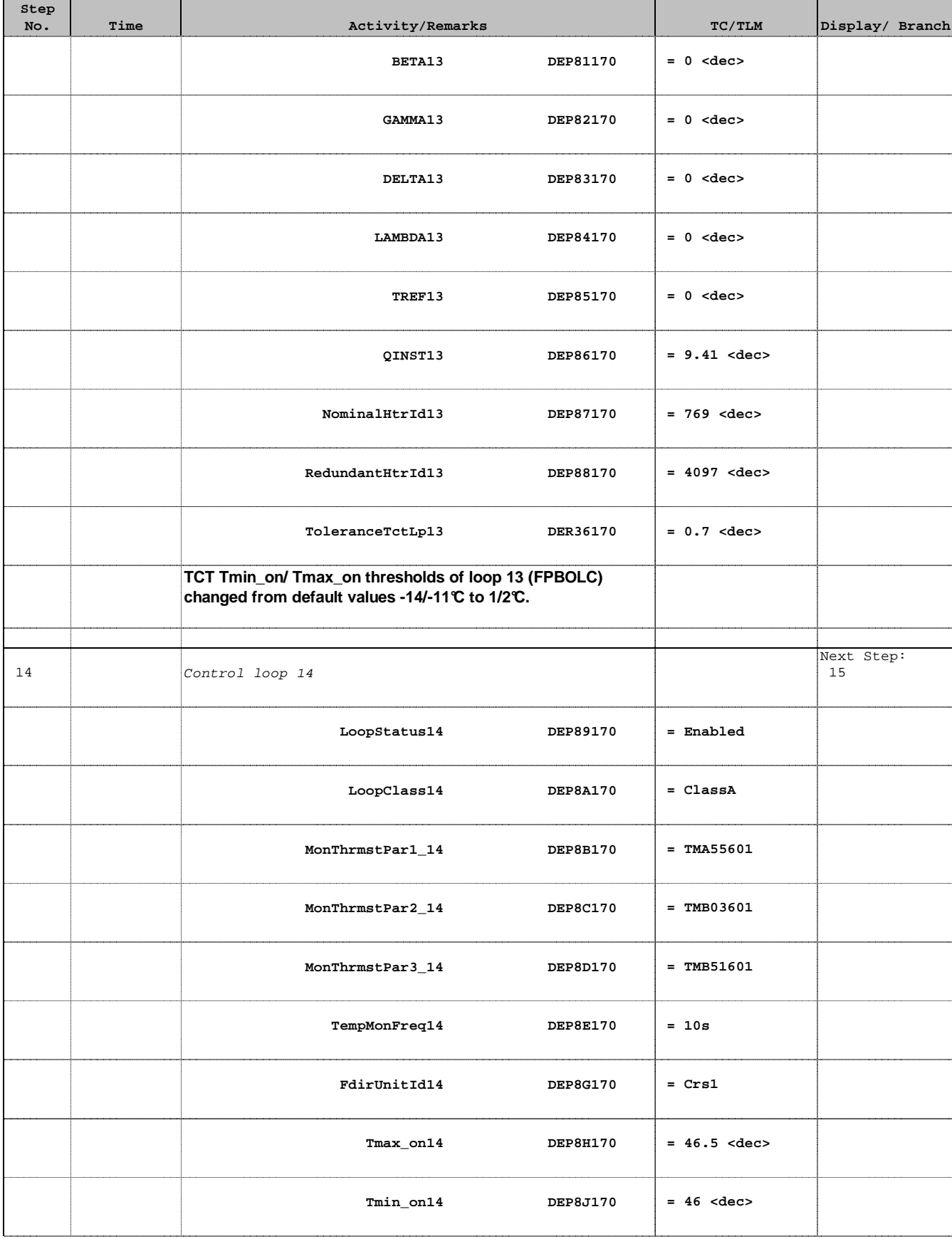

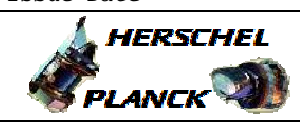

**CSA** 

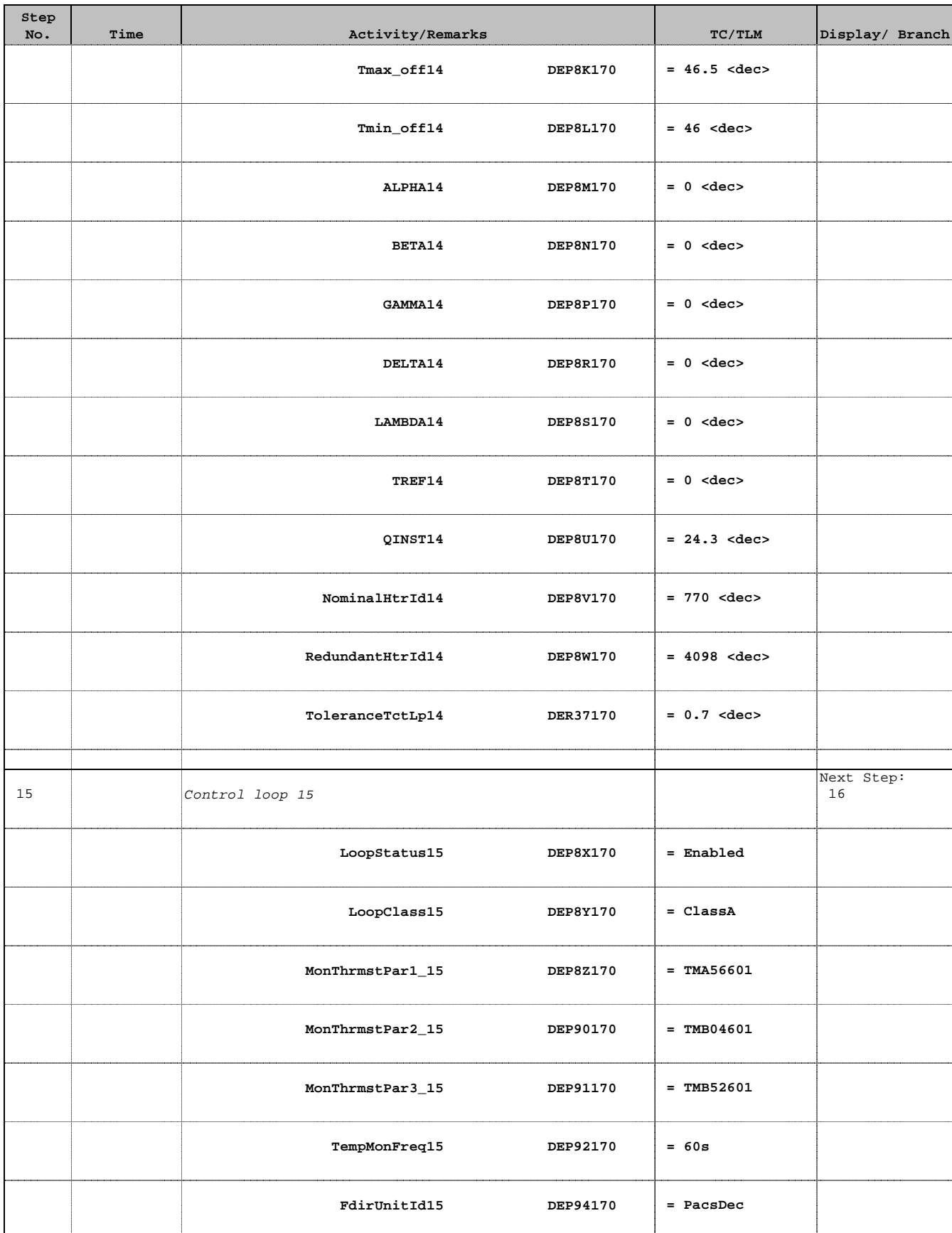

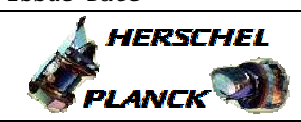

٠

**CSA** 

 $\overline{\phantom{a}}$ 

T

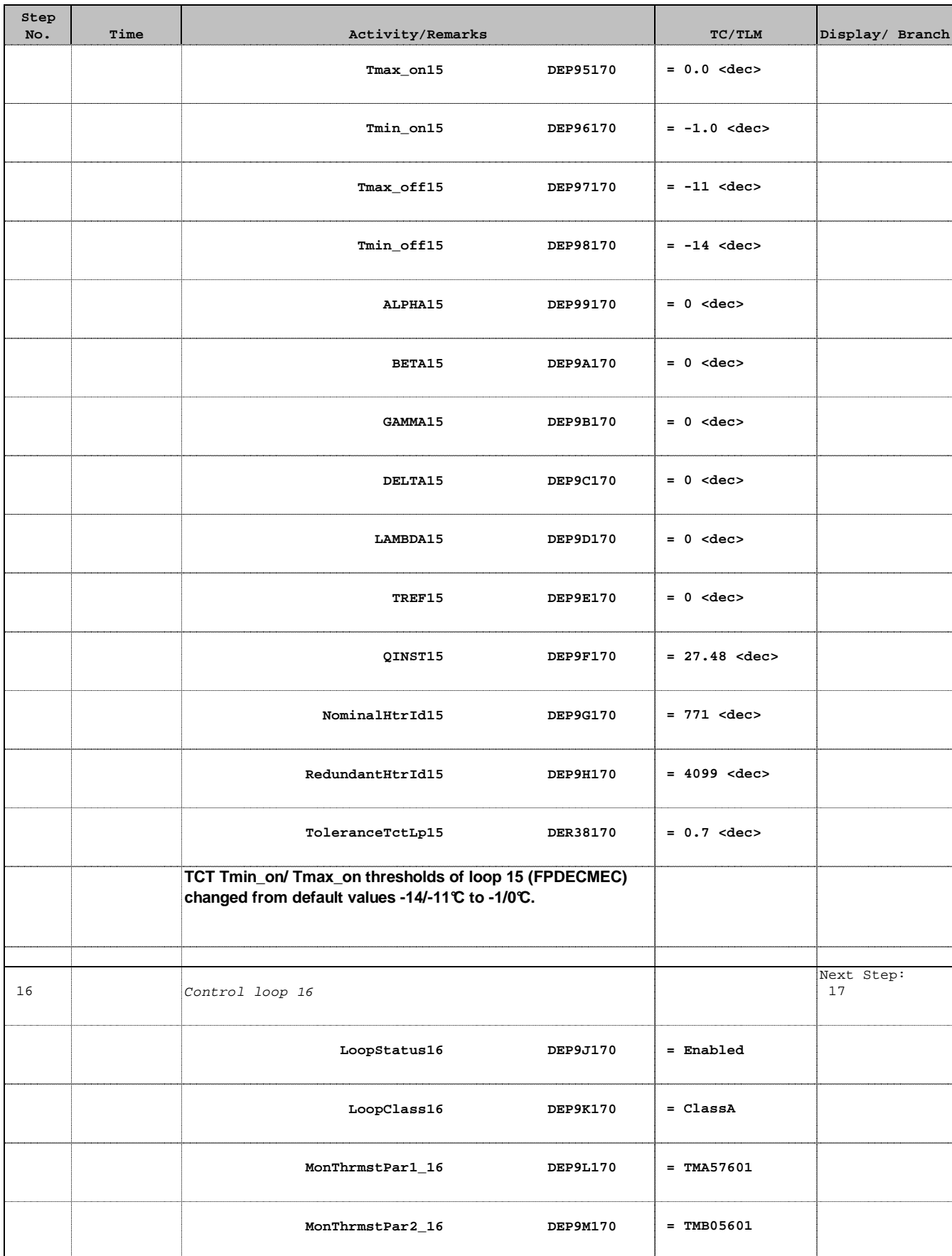

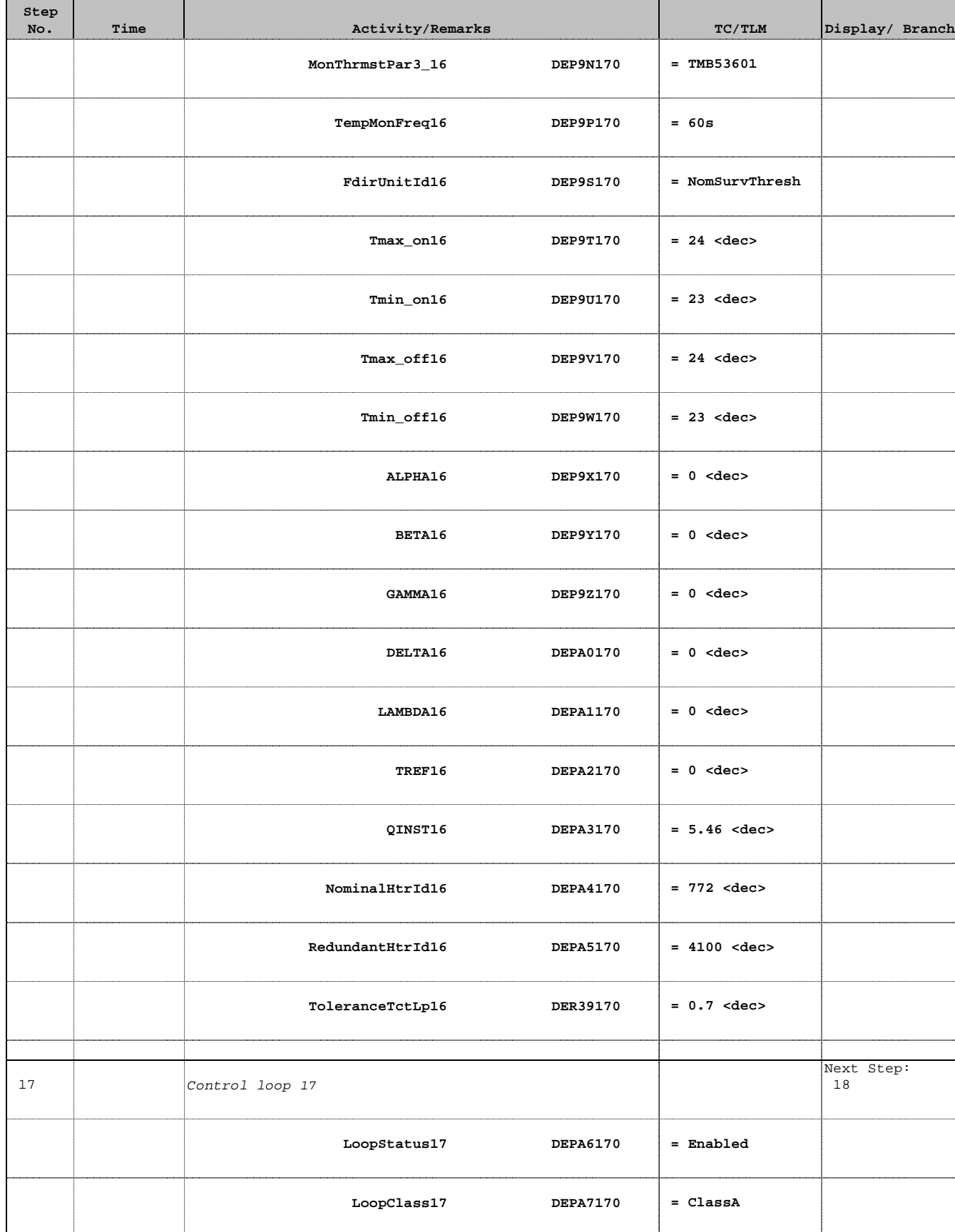

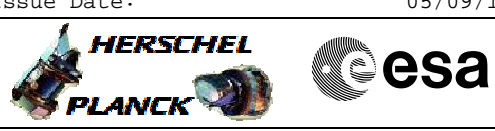

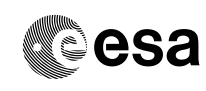

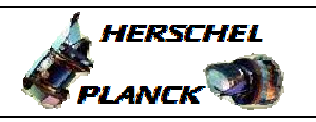

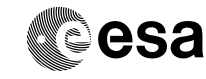

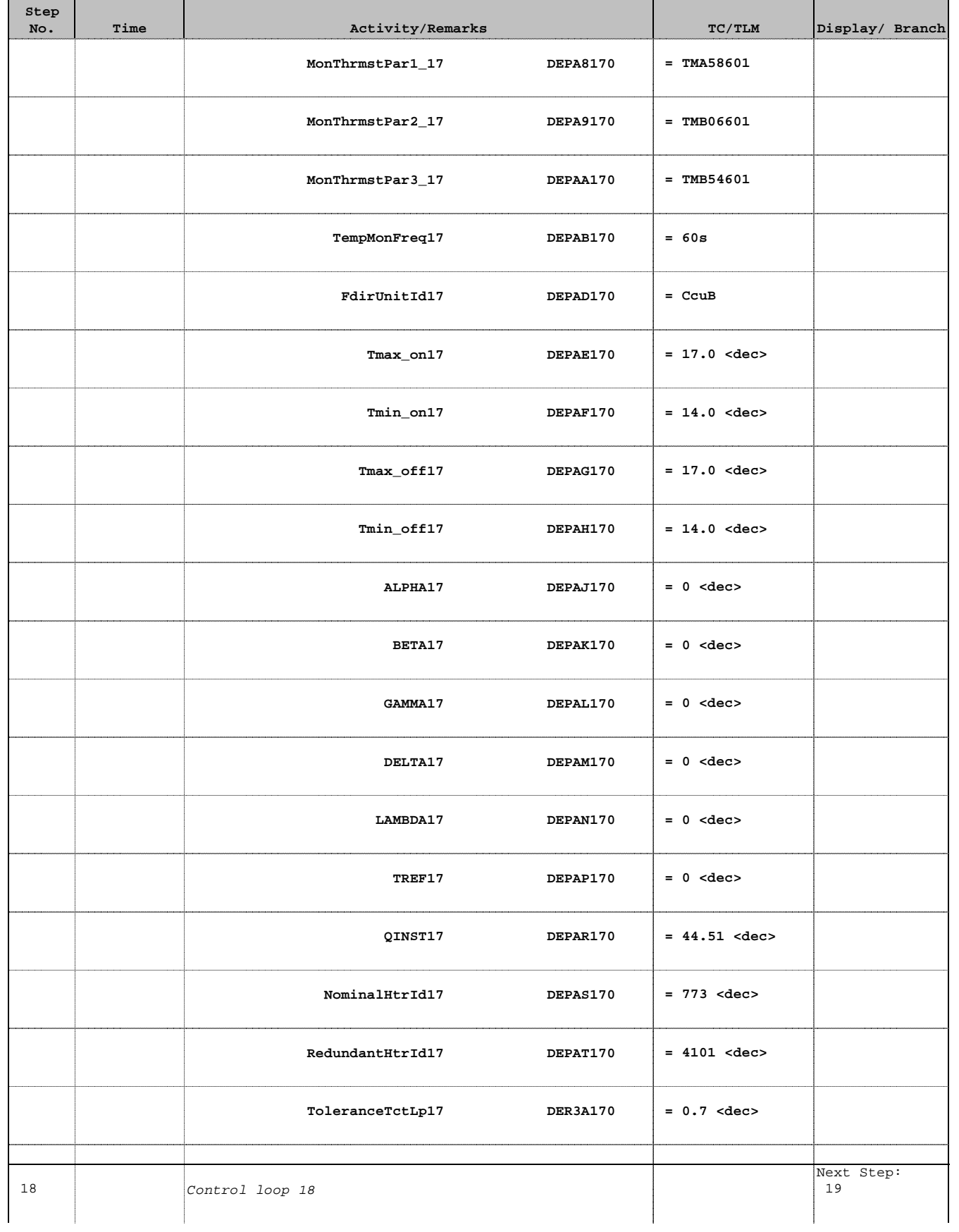

Doc No. :PT-HMOC-OPS-FOP-6001-OPS-OAH Fop Issue : 3.1  $\begin{tabular}{lllllllll} \textbf{Fop Issue}: & & & & 3.1 \\ \textbf{Issue Date: & & & & 05/09/11 \\ \end{tabular}$ 

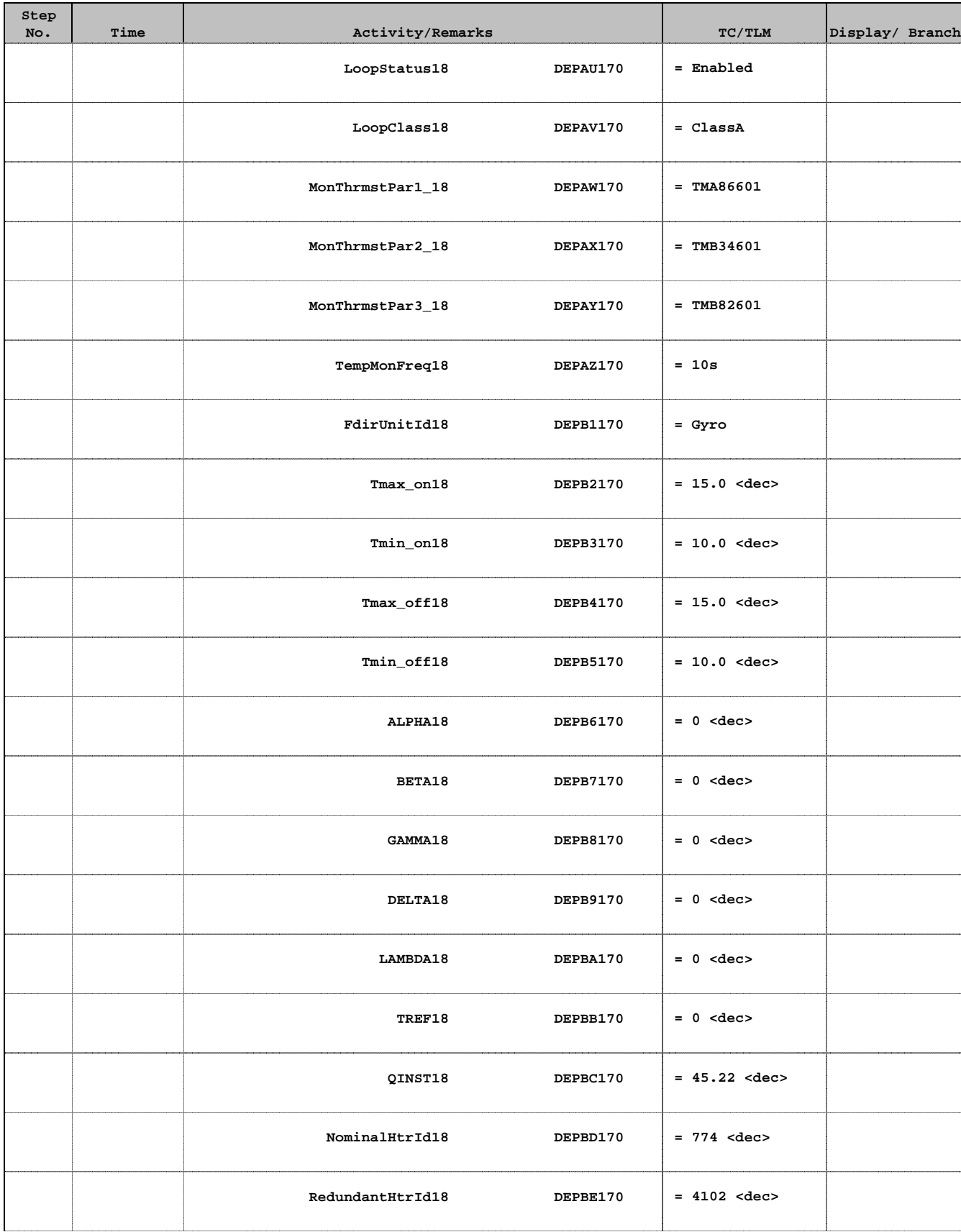

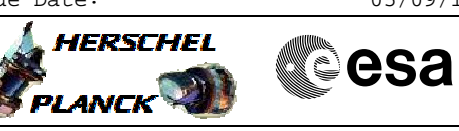

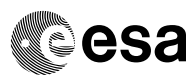

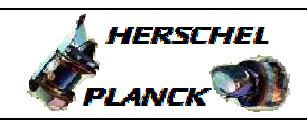

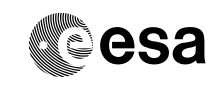

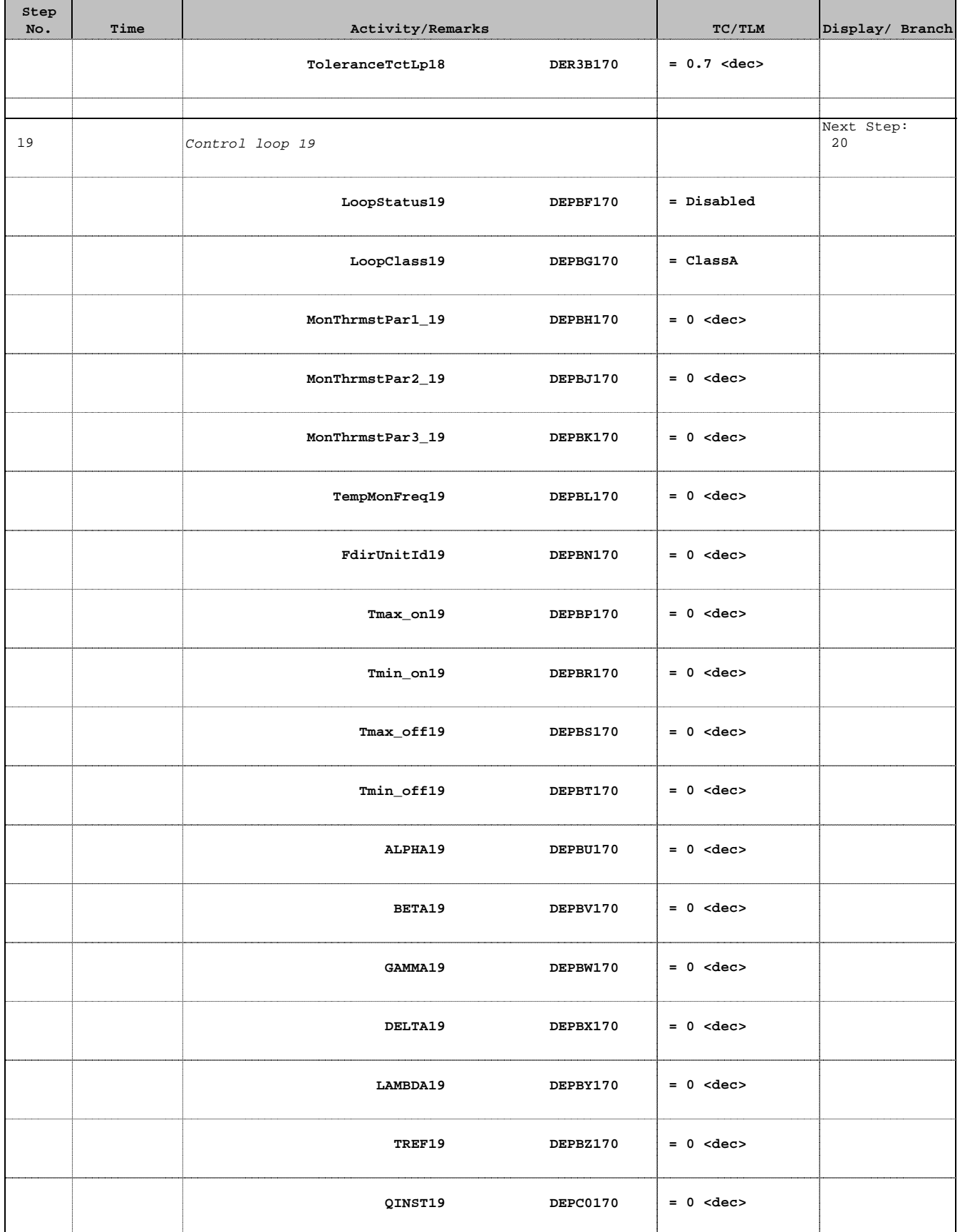

Doc No. : PT-HMOC-OPS-FOP-6001-OPS-OAH<br>Fop Issue : 3.1 Fop Issue : 3.1<br>
Issue Date: 3.1<br>
05/09/11 Issue Date:

 TCS TCT (Thermal Control Table) TOPE Check File: H\_FCP\_TCS\_TCTC.xls Author: E. Picallo

**Step** 

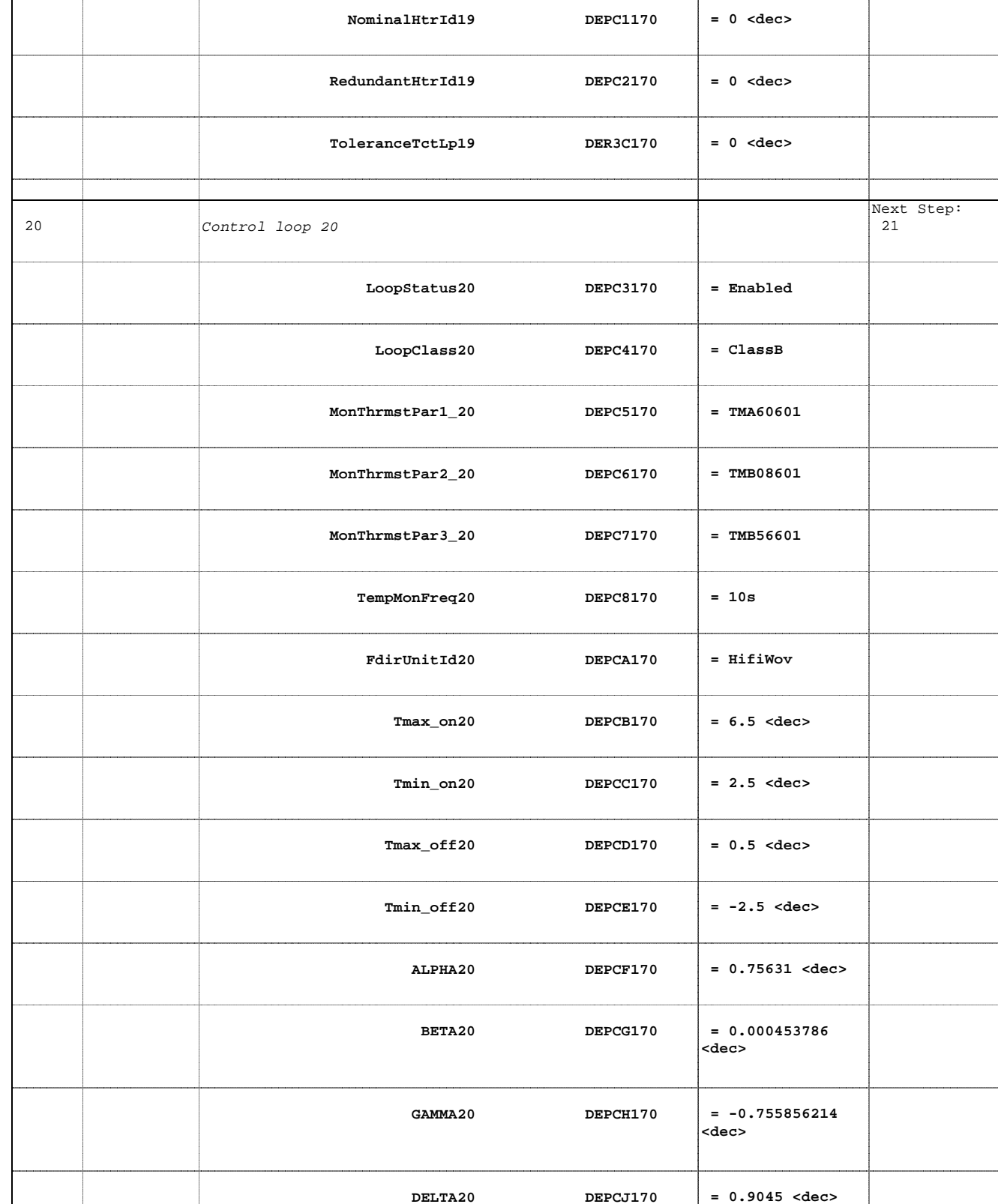

No. Time **No. Time Relativity/Remarks TC/TLM Display/ Branch** 

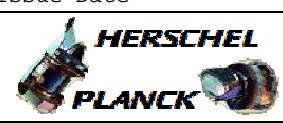

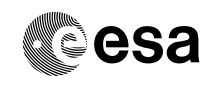

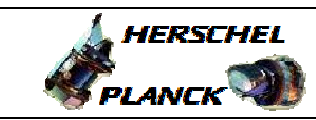

**CSA** 

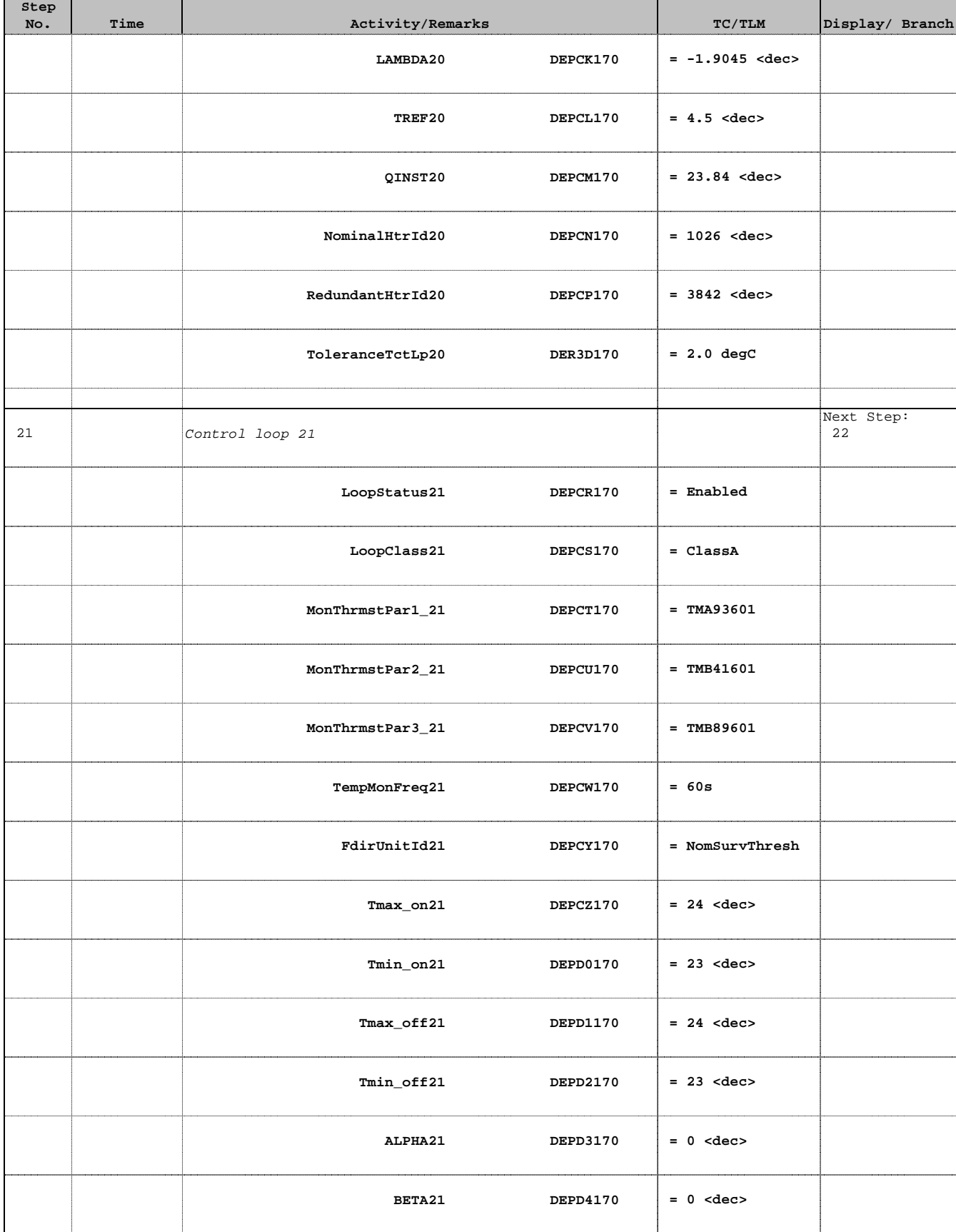

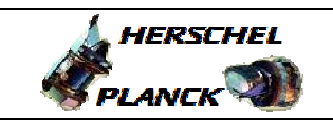

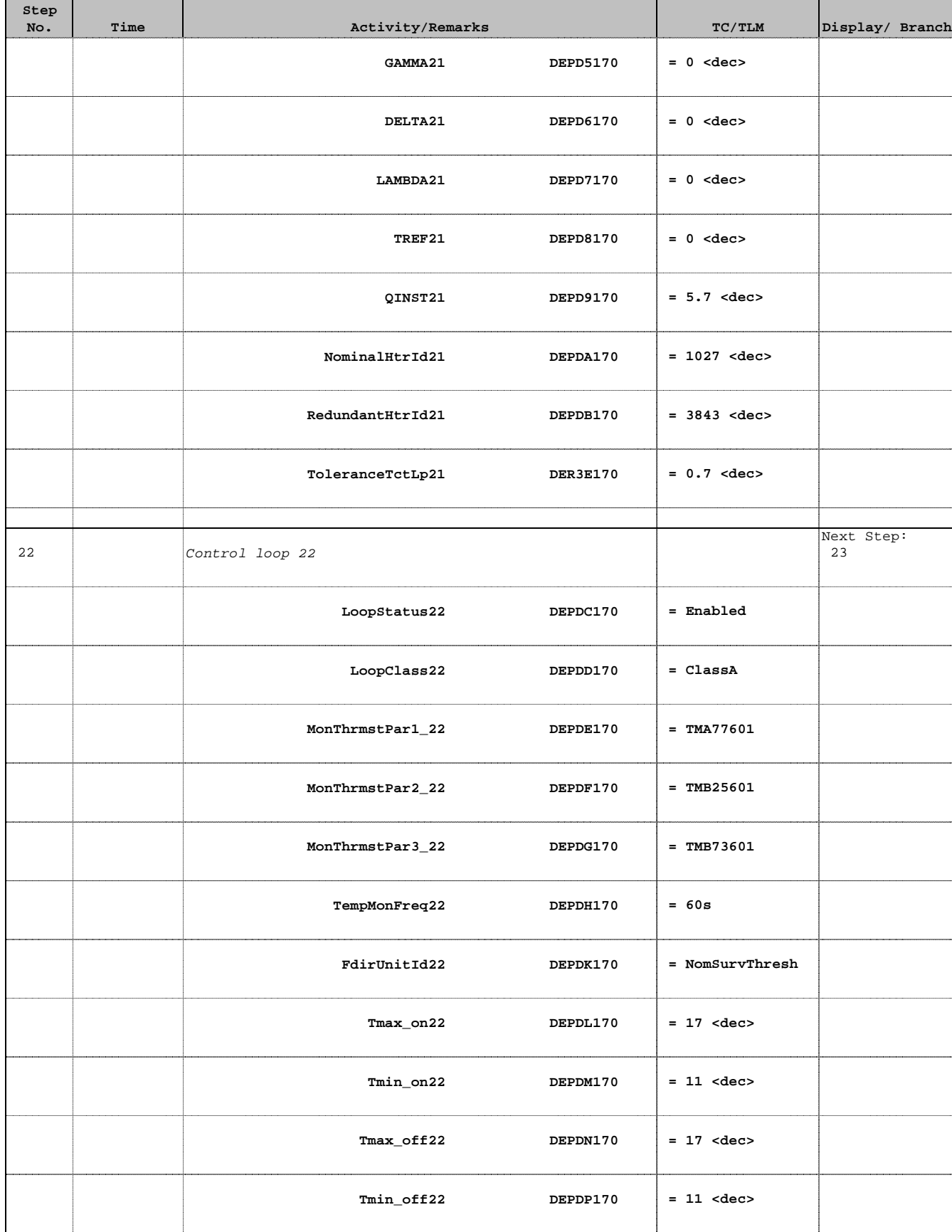

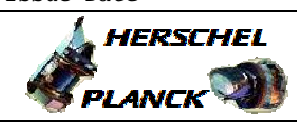

┰

**esa** 

┱

┱

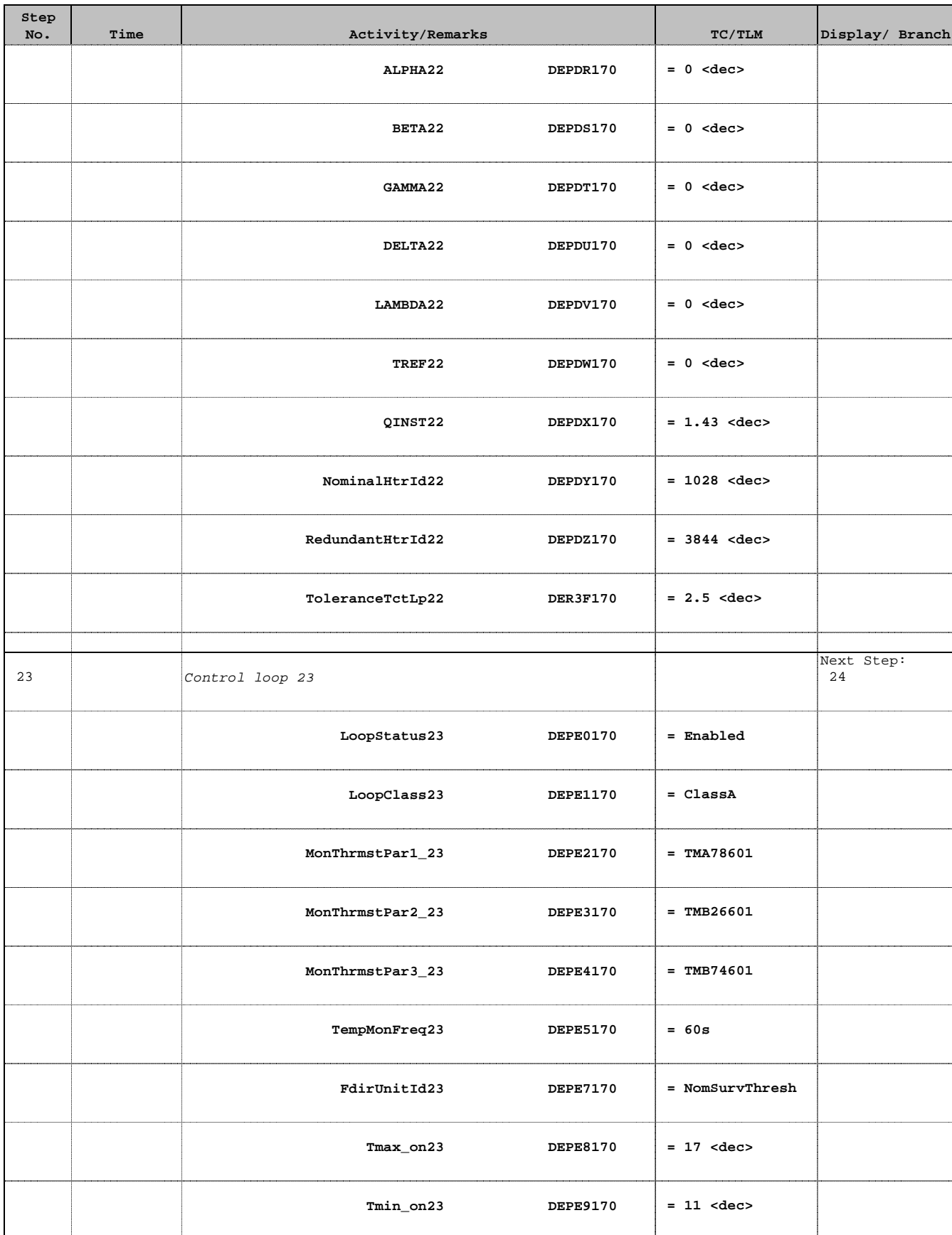

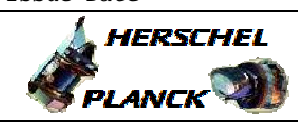

┰

**CSA** 

T.

٠

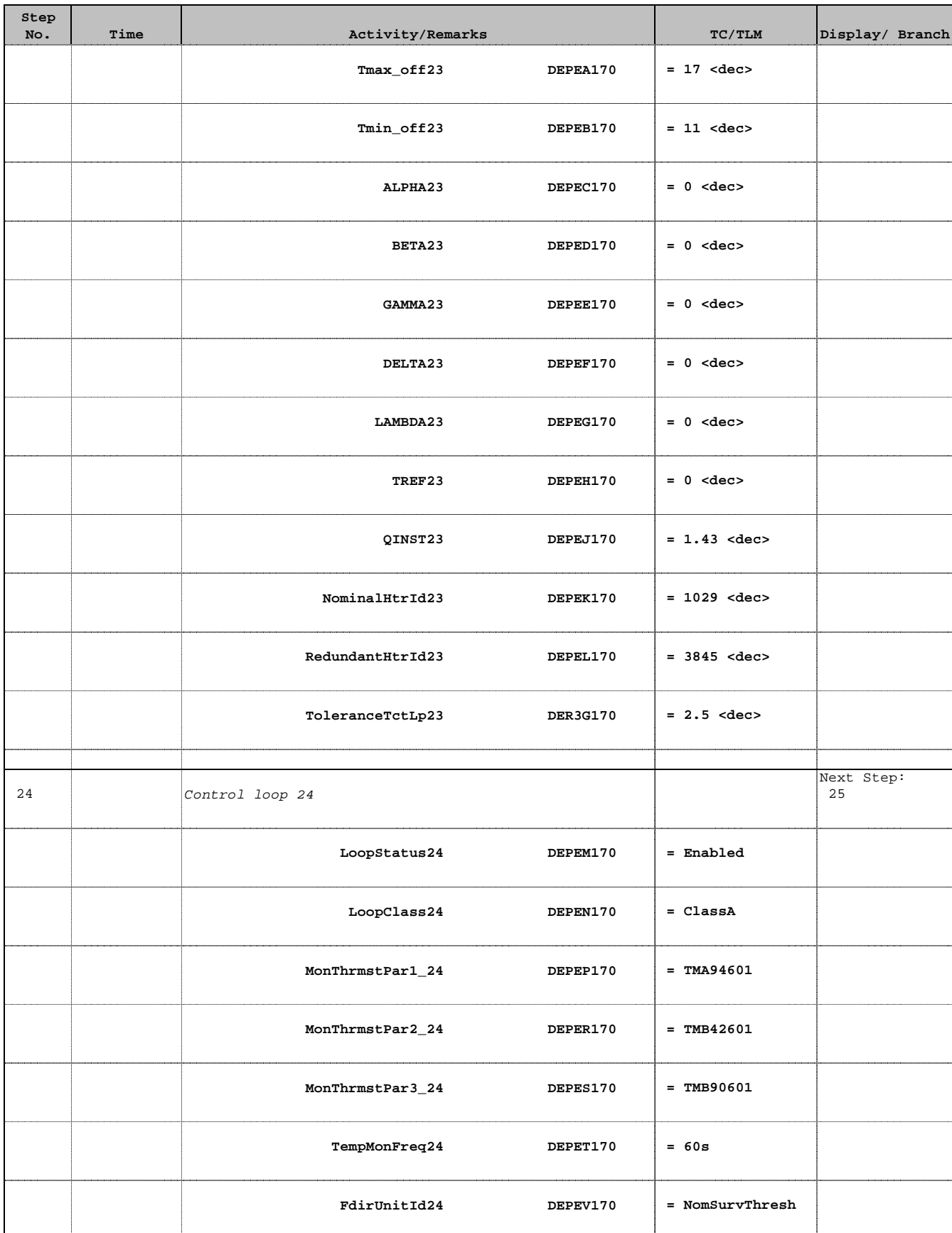

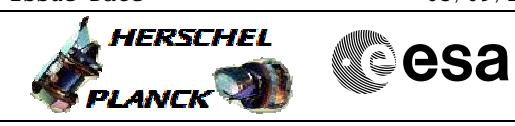

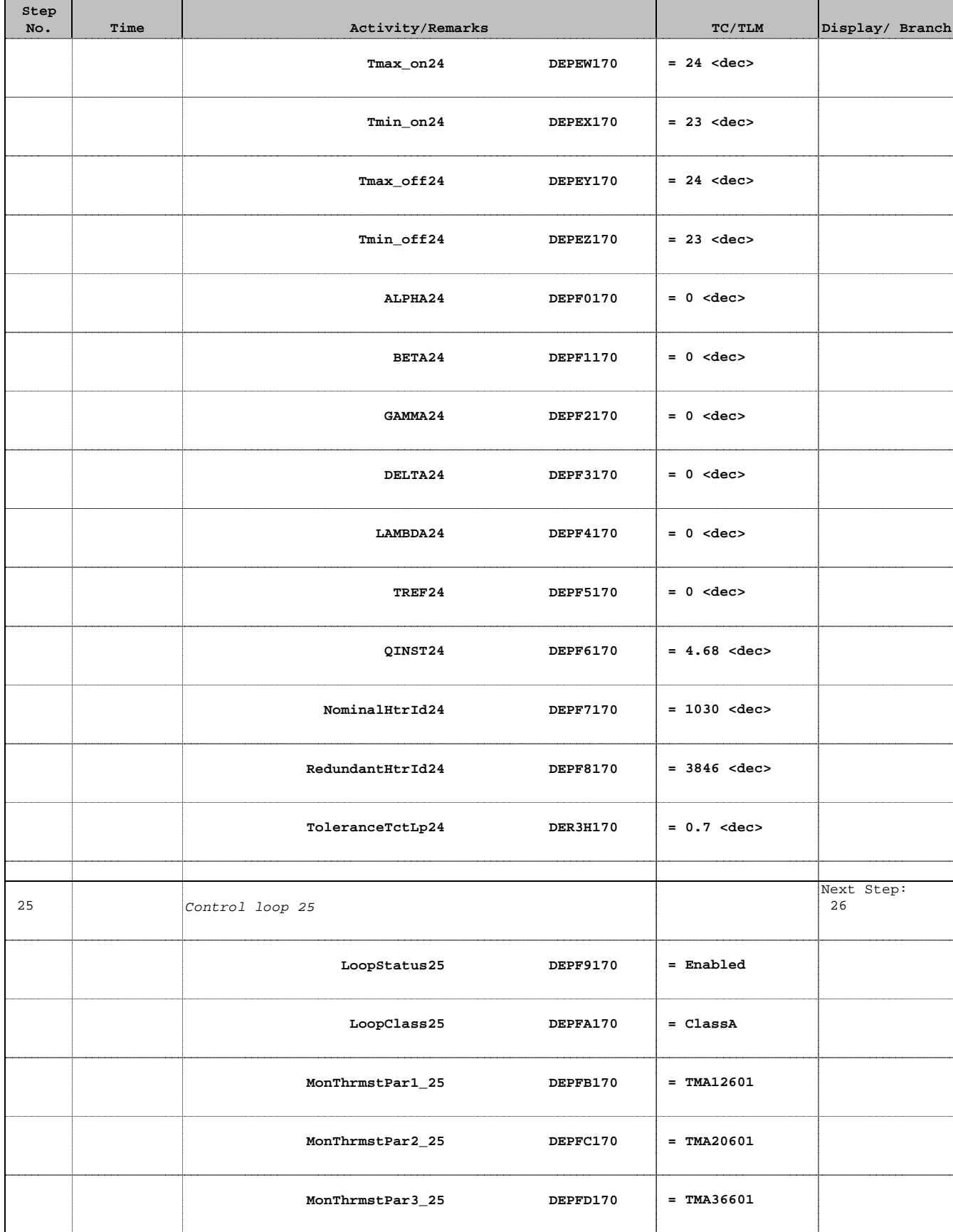

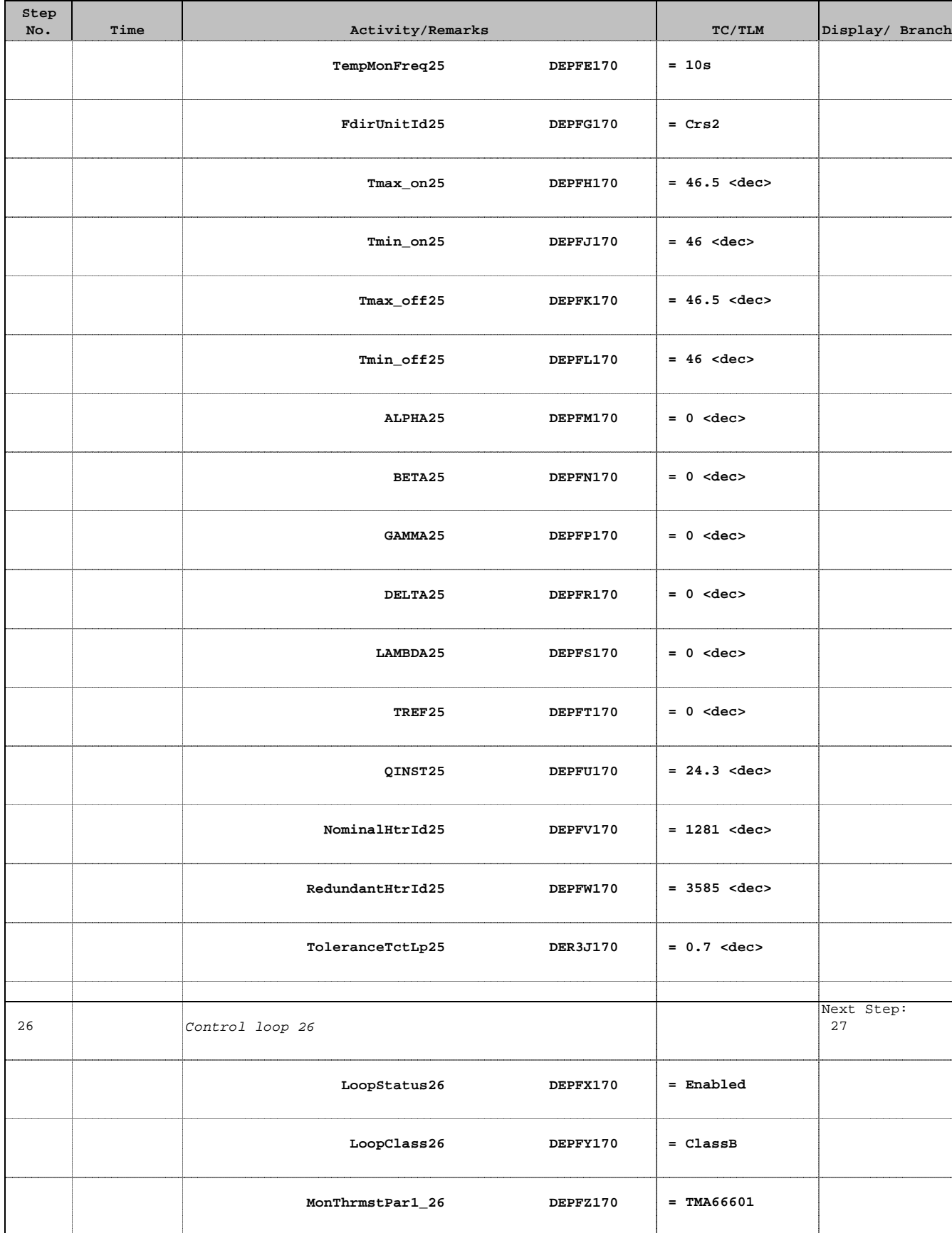

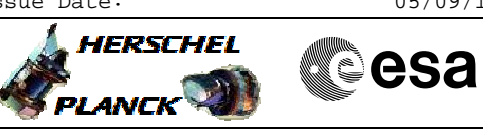

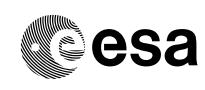

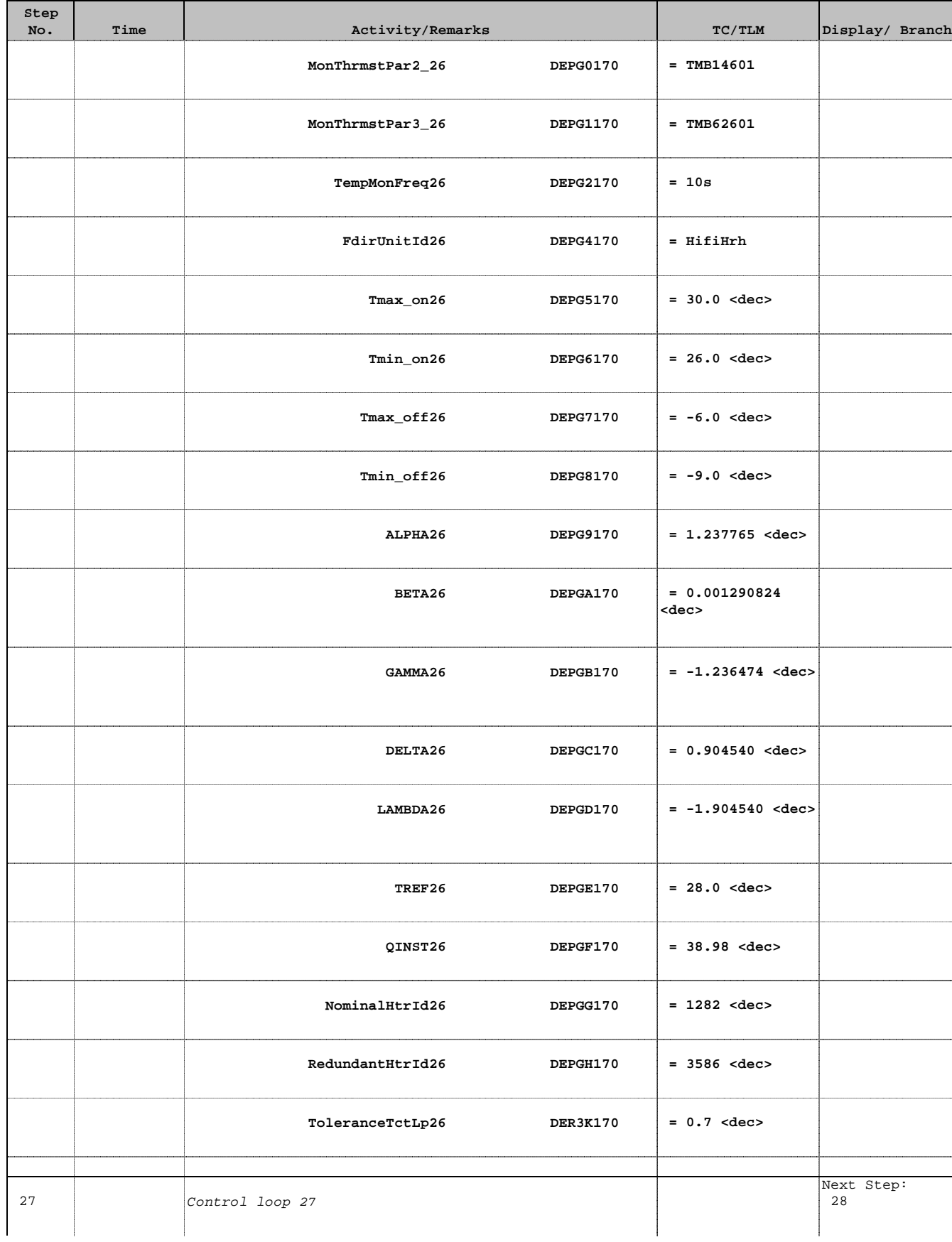

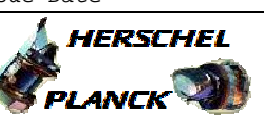

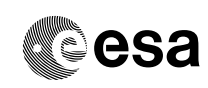

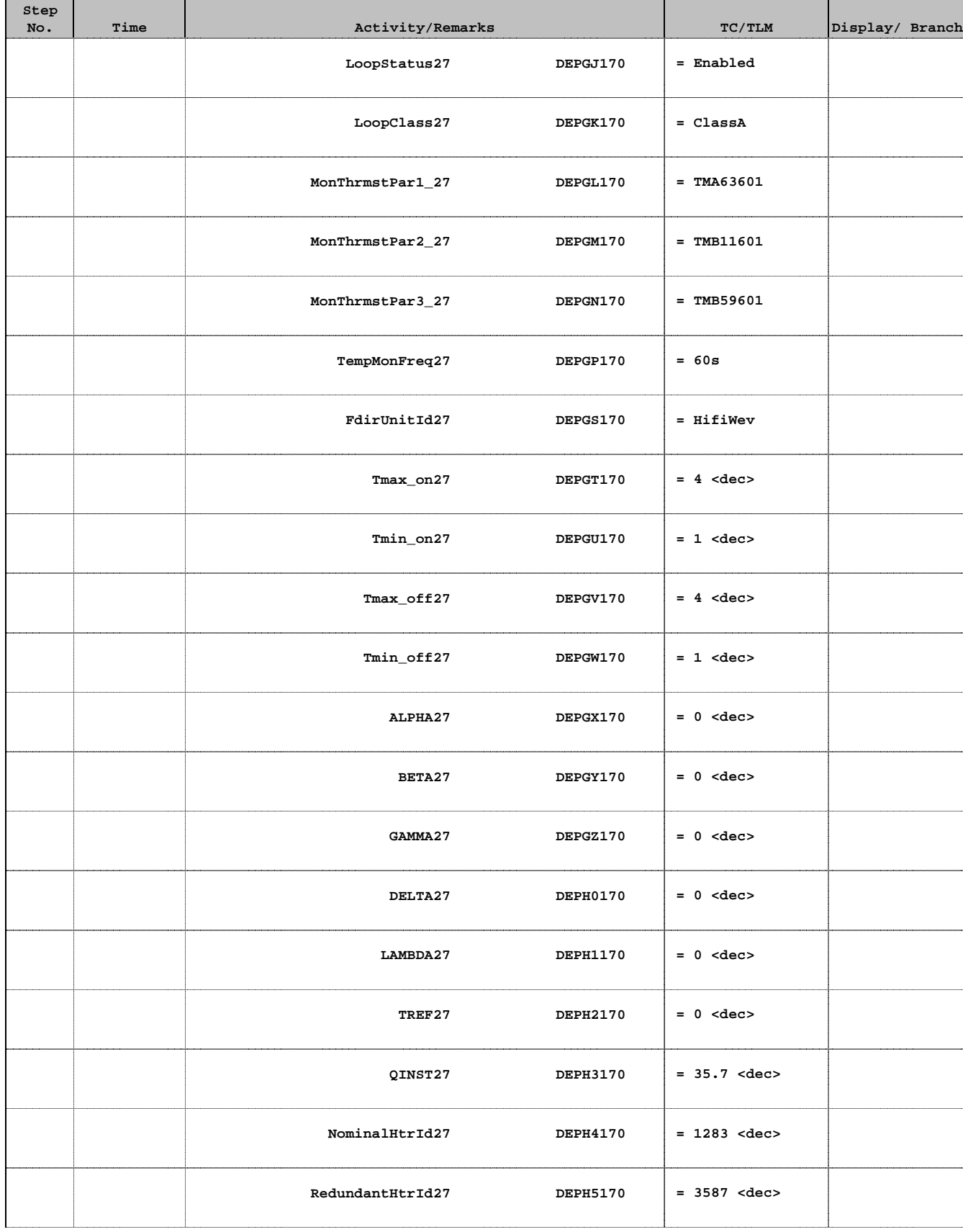

![](_page_31_Picture_5.jpeg)

![](_page_31_Picture_6.jpeg)

![](_page_32_Picture_2.jpeg)

![](_page_32_Picture_3.jpeg)

![](_page_32_Picture_153.jpeg)

![](_page_33_Picture_2.jpeg)

![](_page_33_Picture_3.jpeg)

![](_page_33_Picture_155.jpeg)

![](_page_34_Picture_1.jpeg)

**CSA** 

 $\blacksquare$ 

![](_page_34_Picture_157.jpeg)

![](_page_35_Picture_1.jpeg)

┰

**CSA** 

T.

٠

![](_page_35_Picture_163.jpeg)

HERSCHEL

PLANCK

**CSA** 

TCS TCT (Thermal Control Table) TOPE Check

 File: H\_FCP\_TCS\_TCTC.xls Author: E. Picallo

![](_page_36_Picture_158.jpeg)

![](_page_37_Picture_1.jpeg)

T

**CSA** 

┱

![](_page_37_Picture_162.jpeg)

![](_page_38_Picture_1.jpeg)

┰

**CSA** 

T

┱

![](_page_38_Picture_165.jpeg)

![](_page_39_Picture_152.jpeg)

![](_page_39_Picture_5.jpeg)

![](_page_39_Picture_6.jpeg)

![](_page_40_Picture_152.jpeg)

![](_page_40_Picture_5.jpeg)

![](_page_40_Picture_6.jpeg)

Doc No. : PT-HMOC-OPS-FOP-6001-OPS-OAH<br>Fop Issue : 3.1 Fop Issue : 3.1 Issue Date: 05/09/11

![](_page_41_Picture_2.jpeg)

![](_page_41_Picture_3.jpeg)

![](_page_41_Picture_157.jpeg)

![](_page_42_Picture_153.jpeg)

![](_page_42_Picture_5.jpeg)

![](_page_42_Picture_6.jpeg)

![](_page_43_Picture_2.jpeg)

![](_page_43_Picture_3.jpeg)

![](_page_43_Picture_153.jpeg)

Doc No. : PT-HMOC-OPS-FOP-6001-OPS-OAH<br>Fop Issue : 3.1 Fop Issue : 3.1<br>
Issue Date: 3.1<br>
05/09/11 Issue Date:

 TCS TCT (Thermal Control Table) TOPE Check File: H\_FCP\_TCS\_TCTC.xls Author: E. Picallo

**Step** 

![](_page_44_Picture_163.jpeg)

Z

![](_page_44_Picture_164.jpeg)

 $\mathsf{l}$ 

![](_page_44_Picture_6.jpeg)

![](_page_44_Picture_7.jpeg)

![](_page_45_Picture_1.jpeg)

**CSA** 

![](_page_45_Picture_155.jpeg)

![](_page_46_Picture_1.jpeg)

**CSA** 

 $\blacksquare$ 

![](_page_46_Picture_157.jpeg)

![](_page_47_Picture_1.jpeg)

┰

**esa** 

┱

┱

![](_page_47_Picture_163.jpeg)

![](_page_48_Picture_1.jpeg)

┰

**CSA** 

T.

٠

![](_page_48_Picture_163.jpeg)

![](_page_49_Picture_1.jpeg)

and the

**CSA** 

![](_page_49_Picture_159.jpeg)

![](_page_50_Picture_152.jpeg)

![](_page_50_Picture_5.jpeg)

![](_page_50_Picture_6.jpeg)

![](_page_51_Picture_2.jpeg)

![](_page_51_Picture_3.jpeg)

![](_page_51_Picture_156.jpeg)

![](_page_52_Picture_1.jpeg)

![](_page_52_Picture_144.jpeg)

![](_page_53_Picture_2.jpeg)

![](_page_53_Picture_3.jpeg)

![](_page_53_Picture_153.jpeg)

![](_page_54_Picture_2.jpeg)

![](_page_54_Picture_3.jpeg)

![](_page_54_Picture_153.jpeg)

![](_page_55_Picture_1.jpeg)

**CSA** 

![](_page_55_Picture_154.jpeg)

![](_page_56_Picture_1.jpeg)

![](_page_56_Picture_154.jpeg)

![](_page_57_Picture_1.jpeg)

**esa** 

 $\blacksquare$ 

![](_page_57_Picture_157.jpeg)

![](_page_58_Picture_1.jpeg)

![](_page_58_Picture_152.jpeg)

![](_page_59_Picture_1.jpeg)

**CSA** 

![](_page_59_Picture_154.jpeg)

![](_page_60_Picture_1.jpeg)

**esa** 

 $\blacksquare$ 

![](_page_60_Picture_157.jpeg)

Doc No. :PT-HMOC-OPS-FOP-6001-OPS-OAH Fop Issue : 3.1 Fop Issue:  $3.1$ <br>
Issue Date:  $05/09/11$ 

**HERSCHEL** 

**E** THE READERS CONTINUES

![](_page_61_Picture_141.jpeg)